ФИО: Белгородский Валерий Савериенистерство науки и высшего образования Российской Федерации Должность: Ректор ректор от представительное государственное бюджетное образовательное учреждение высшего образования еликальный реракционской положи. В сострания государственный университет им. А.Н. Косыгина (Технологии. Дизайн. Искусство)» Документ подписан простой электронной подписью Информация о владельце: Дата подписания: 11.01.2024 12:50:08 Уникальный программный ключ:

> Институт Институт информационных технологий и цифровой трансформации Кафедра Информационные технологии

## **РАБОЧАЯ ПРОГРАММА** *УЧЕБНОЙ ДИСЦИПЛИНЫ/УЧЕБНОГО МОДУЛЯ*

# **Визуализация данных** Уровень образования бакалавриат

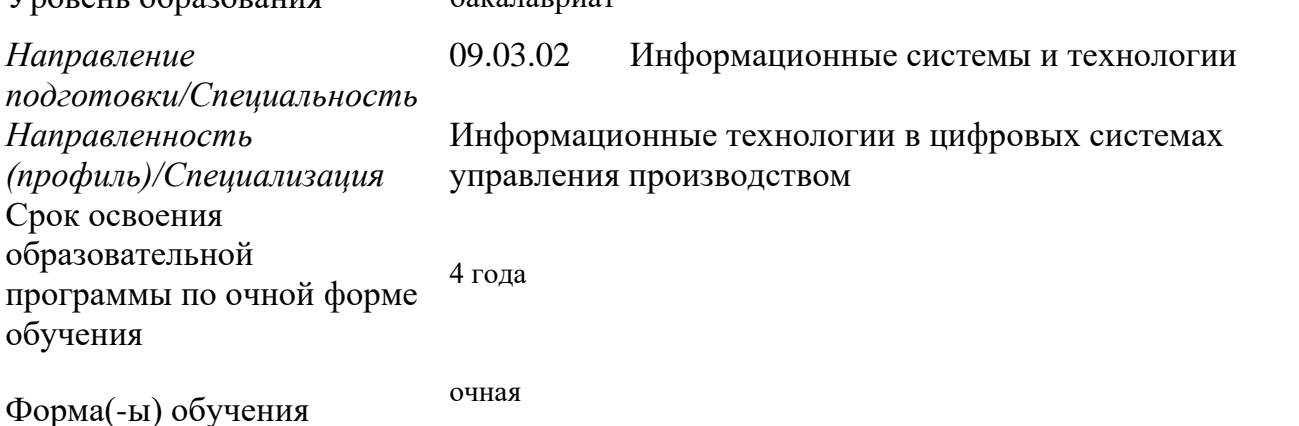

Рабочая программа учебной дисциплины «Визуализация данных» основной профессиональной образовательной программы высшего образования*,* рассмотрена и одобрена на заседании кафедры, протокол №7 от 28.02.2023 г.

Разработчик(и) рабочей программы *учебной дисциплины/учебного модуля:*

1. Преподаватель Р.С. Панов

Заведующий кафедрой И.Б. Разин

### **1. ОБЩИЕ СВЕДЕНИЯ**

Учебная дисциплина «**Визуализация данных**» изучается в пятом семестре. Курсовая работа/Курсовой проект –не предусмотрен(а)

#### 1.1. Форма промежуточной аттестации:

Экзамен

## 1.2. Место учебной дисциплины (модуля) в структуре ОПОП

Учебная дисциплина «**Визуализация данных**» относится к части, формируемой участниками образовательных отношений.

Основой для освоения дисциплины являются результаты обучения по предшествующим дисциплинам:

Информационные и коммуникационные технологии в профессиональной

деятельности

− Средства компьютерной графики

Результаты обучения по учебной дисциплине/учебному модулю, используются при изучении следующей дисциплины:

- Геометрическое моделирование

Результаты освоения *учебной дисциплины «Визуализация данных»* в дальнейшем будут использованы при прохождении *производственных* практик и выполнении выпускной квалификационной работы.

## **2. ЦЕЛИ И ПЛАНИРУЕМЫЕ РЕЗУЛЬТАТЫ ОБУЧЕНИЯ ПО ДИСЦИПЛИНЕ (МОДУЛЮ)**

Целями *освоения дисциплины «Визуализация данных» являются:*

- изучение современных программно-технических средств компьютерного проектирования на основе графических программ редактирования Adobe Photoshop, Adobe Illustrator;
- освоение приемов и методов графического проектирования, знакомство с основами графического проектирования, что позволит свободно ориентироваться в многообразии современных компьютерных технологий
- владение методами информационных технологий в задачах хранения, переработки и представления информации.
- формирование знаний, умений и навыков, необходимых для квалифицированного выполнения визуального представления своего проекта;
- изучение возможностей и инструментария программы Adobe Photoshop и Adobe Illustrator в области создания визуального образа концепции и подготовки эскизного проекта;
- *-* формирование у обучающихся компетенций, установленных образовательной программой в соответствии с ФГОС ВО по данной дисциплине;

Результатом обучения по *учебной дисциплине «Визуализация данных»* является овладение обучающимися знаниями, умениями, навыками и опытом деятельности, характеризующими процесс формирования компетенций и обеспечивающими достижение планируемых результатов освоения учебной *дисциплины*.

2.1. Формируемые компетенции, индикаторы достижения компетенций, соотнесённые с планируемыми результатами обучения по *дисциплине «Визуализация данных»*:

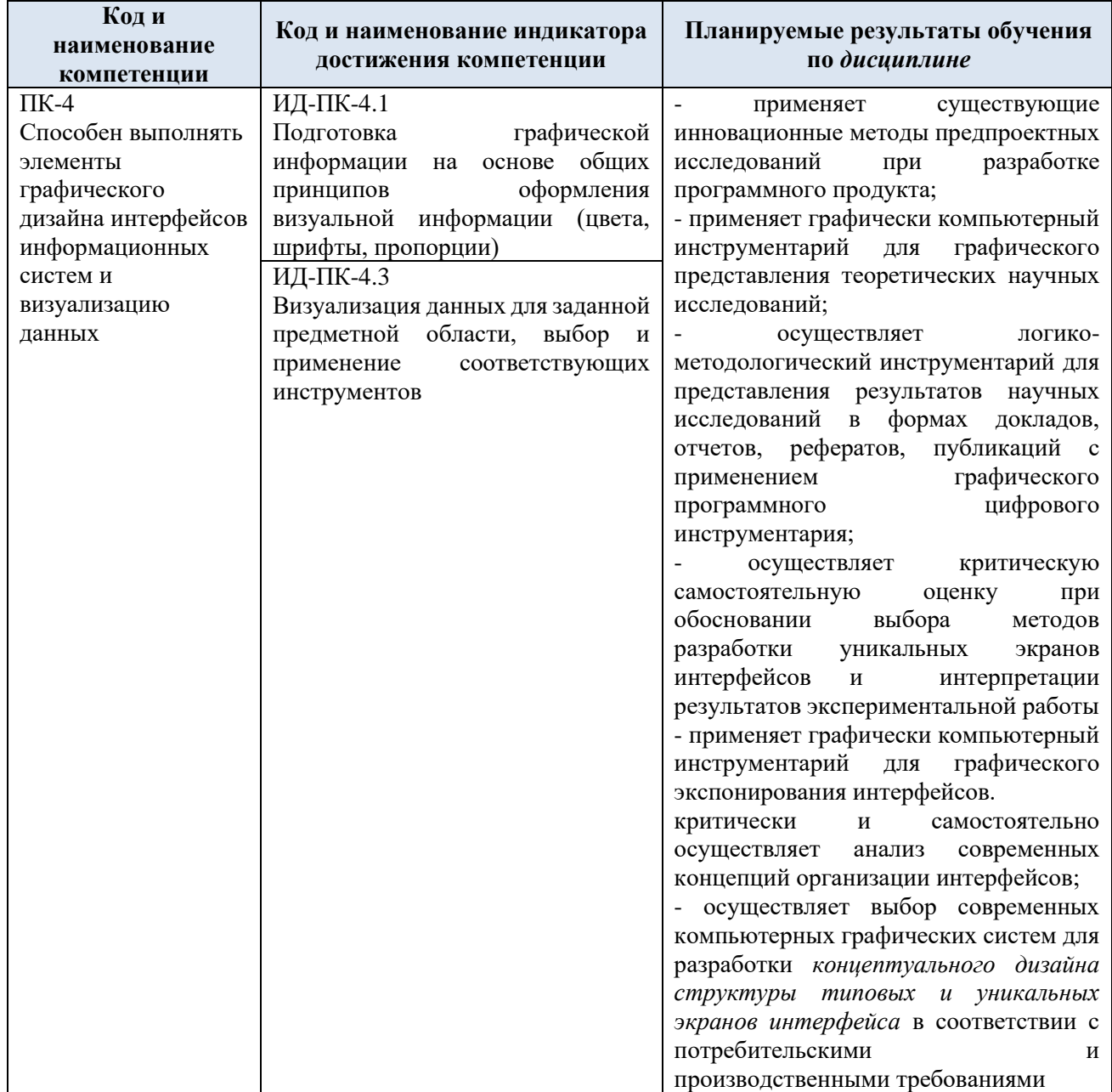

## **3. СТРУКТУРА И СОДЕРЖАНИЕ УЧЕБНОЙ ДИСЦИПЛИНЫ/МОДУЛЯ**

Общая трудоёмкость учебной дисциплины/модуля по учебному плану составляет:

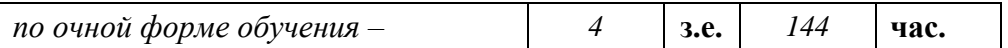

3.1 . Структура учебной дисциплины/модуля для обучающихся по видам занятий *(очная форма обучения)*

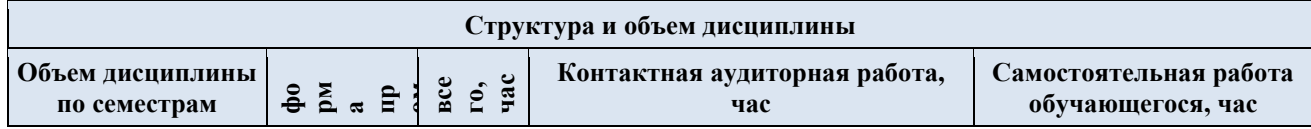

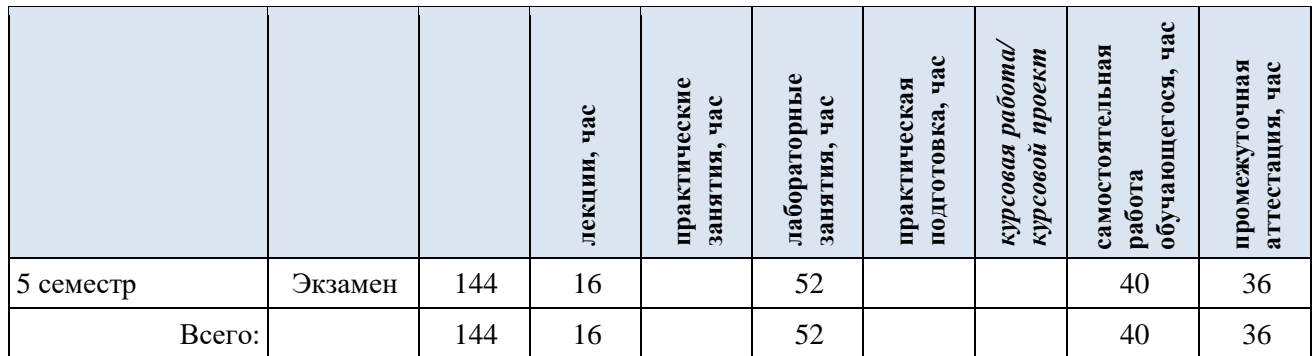

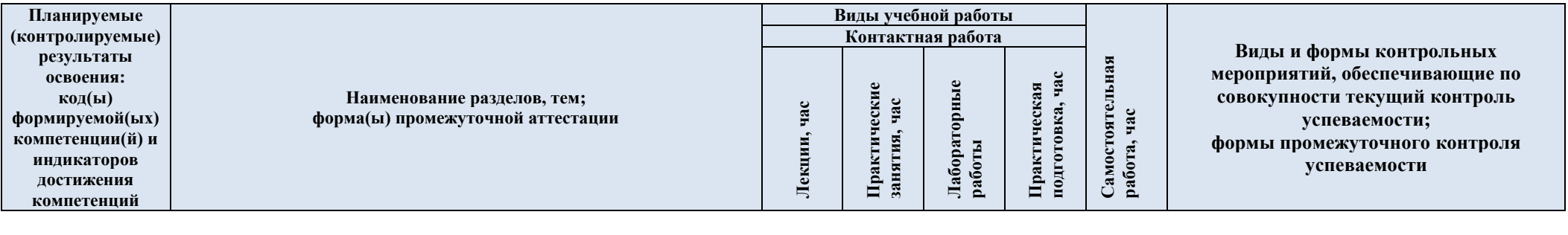

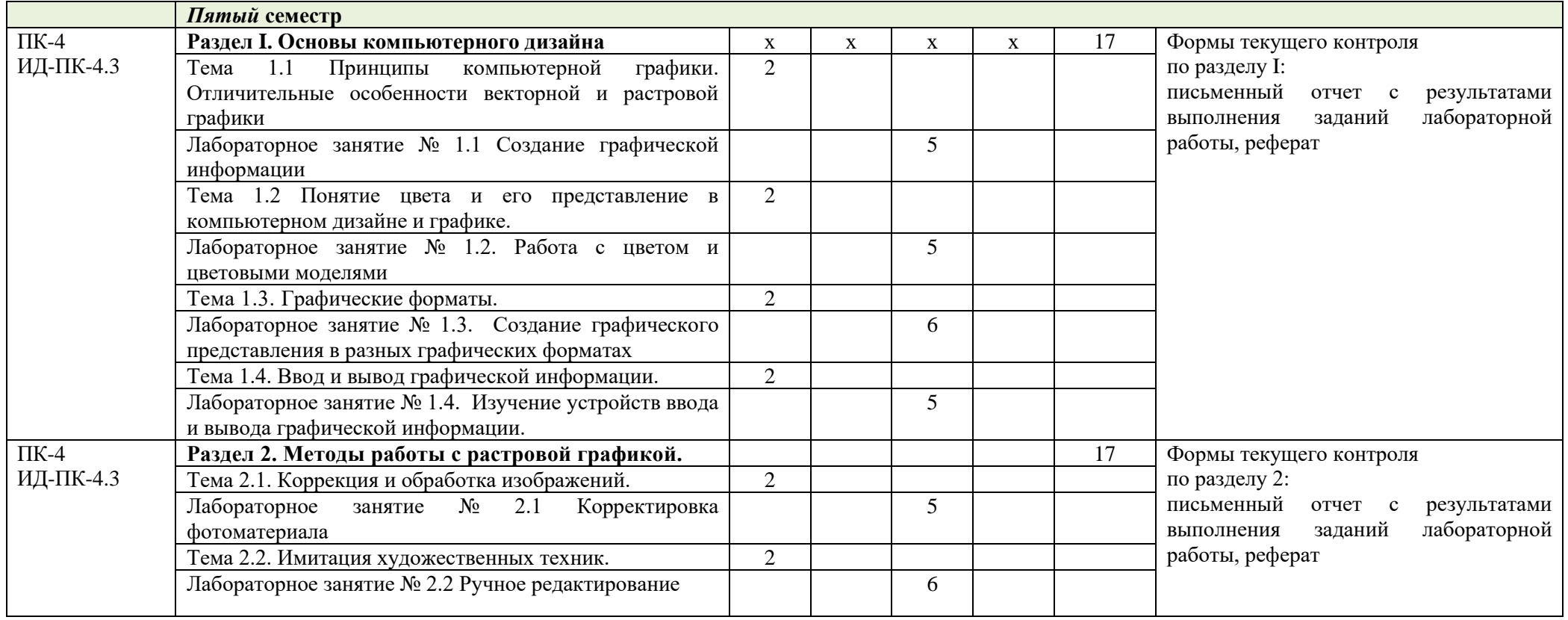

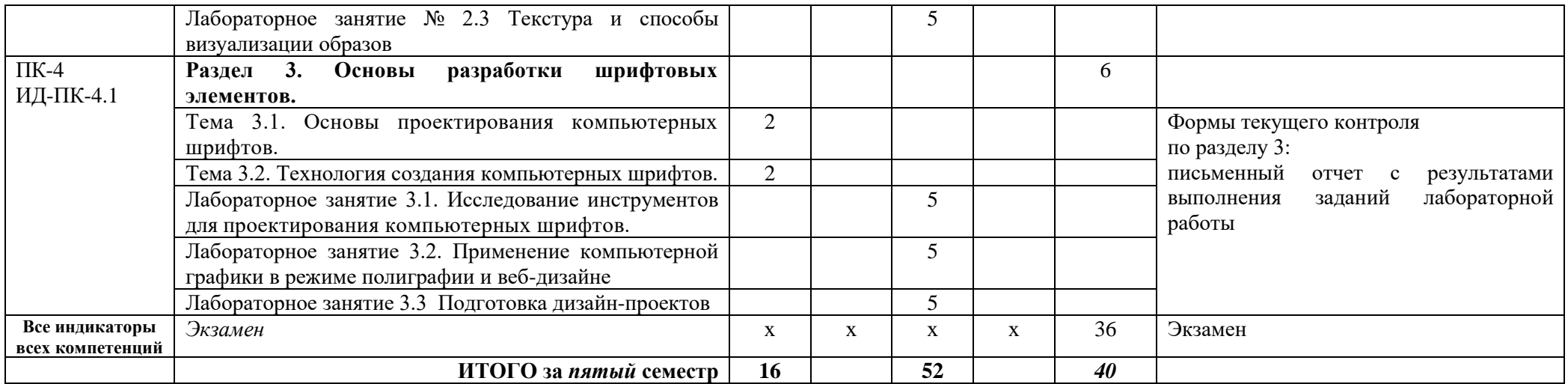

| $N$ 2 пп               | Наименование раздела и<br>темы дисциплины                                                          | Содержание раздела (темы)                                                                                                    |
|------------------------|----------------------------------------------------------------------------------------------------|----------------------------------------------------------------------------------------------------|
| Раздел I               | Основы                                                                                             |                                                                                                    |
|                        | компьютерного                                                                                      |                                                                                                    |
|                        | дизайна                                                                                            |                                                                                                    |
| Тема 1.1               | Принципы<br>компьютерной графики.<br>Отличительные<br>особенности векторной и<br>растровой графики | Виды графики: растровая графика; векторная графика; 3D-<br>графика. Принципы представления растровой и векторной<br>информации,<br>примеры.<br>Программные<br>средства<br>компьютерной графики: растровые редакторы (Adobe<br>векторные редакторы (Adobe Illustrator,<br>Photoshop),<br>CorelDraw и др.) 3D-редакторы, анимация, программы<br>программы для<br>ввода/вывода<br>графической<br>верстки,<br>информации, программы для создания электронных изданий<br>(сетевых и локальных), программы-конструкторы шрифтов,<br>конверторы для различных графических форматов.                                                                                                    |
| Тема 1.2               | Понятие цвета<br>И<br>er<br>представление<br>B<br>компьютерном дизайне и                           | Особенности восприятия<br>Определение<br>цвета.<br>цвета.<br>Цветовые модели: RGB, CMY(K), CIE Lab, HSB, другие.<br>Характеристики цвета: глубина, динамический диапазон,                                                                                                    |
|                        | графике.                                                                                           | гамма цветов устройств, цветовой охват. Управление цветом,<br>его составляющие. Профили.                                                                                                    |
| Тема 1.3.<br>Тема 1.4. | Графические форматы.<br>Ввод<br>И<br>вывод<br>графической<br>информации.                           | Графические форматы, их особенности и характеристики.<br>формата.<br>Принципы<br>изображений.<br>Понятие<br>сжатия<br>Внутренние форматы графических пакетов (растровой и<br>векторной графики). Универсальные растровые графические<br>форматы. Форматы графических файлов, используемые для<br>WEB (GIF, PNG). Форматы графических файлов,<br>изображений<br>полноцветных<br>используемые<br>ДЛЯ<br>(B<br>полиграфии) (TIFF,<br>CT, PCX,<br>Photo<br>Scitex<br>$CD$ ).<br>Универсальные графические форматы, их особенности и<br>характеристики (BMP, JPEG, IFF и т.д.). Язык PostScript,<br>форматы PS, PDF, EPS. Универсальные<br>векторные<br>графические форматы (CGM, WMF, PGML).<br>Устройства ввода графической информации: сканеры,<br>цифровые фотоаппараты, камеры. Типы сканеров. Принцип<br>работы, технические характеристики планшетного сканера.<br>Устройства вывода графической информации (на экран):<br>ЭЛТ; ЖК;<br>плазменные панели. Настройка устройств |
|                        |                                                                                                    | графической<br>Калибровка<br>ввода/вывода<br>информации.<br>монитора. Подготовка изображений для печати. Этапы<br>допечатной подготовки изображений. Виды печати. Виды<br>печатных устройств, принцип работы. Лазерная печать.<br>Растрирование, методы растрирования                                                                                                    |
| Раздел 2.              | Методы<br>работы<br>c<br>растровой графикой.                                                       |                                                                                                    |
| Тема 2.1.              | Коррекция и обработка<br>изображений.                                                              | Коррекция изображений. Инструменты коррекции. Этапы<br>коррекции изображения. Тоновая коррекция, цветовая<br>коррекция. Настройка резкости изображений. Обработка<br>дефектов изображений. Обработка дефектов освещения<br>черно-белых изображений. Ретуширование.<br>Обработка<br>муара, дефектов сканирования. Ретушь полноцветных<br>изображений.<br>Особенности<br>обработки<br>цифровых<br>фотографий. Инструменты, команды коррекции фотографий,<br>стандартные, специальные.                                                                                                    |

3.3. Краткое содержание *учебной дисциплины*

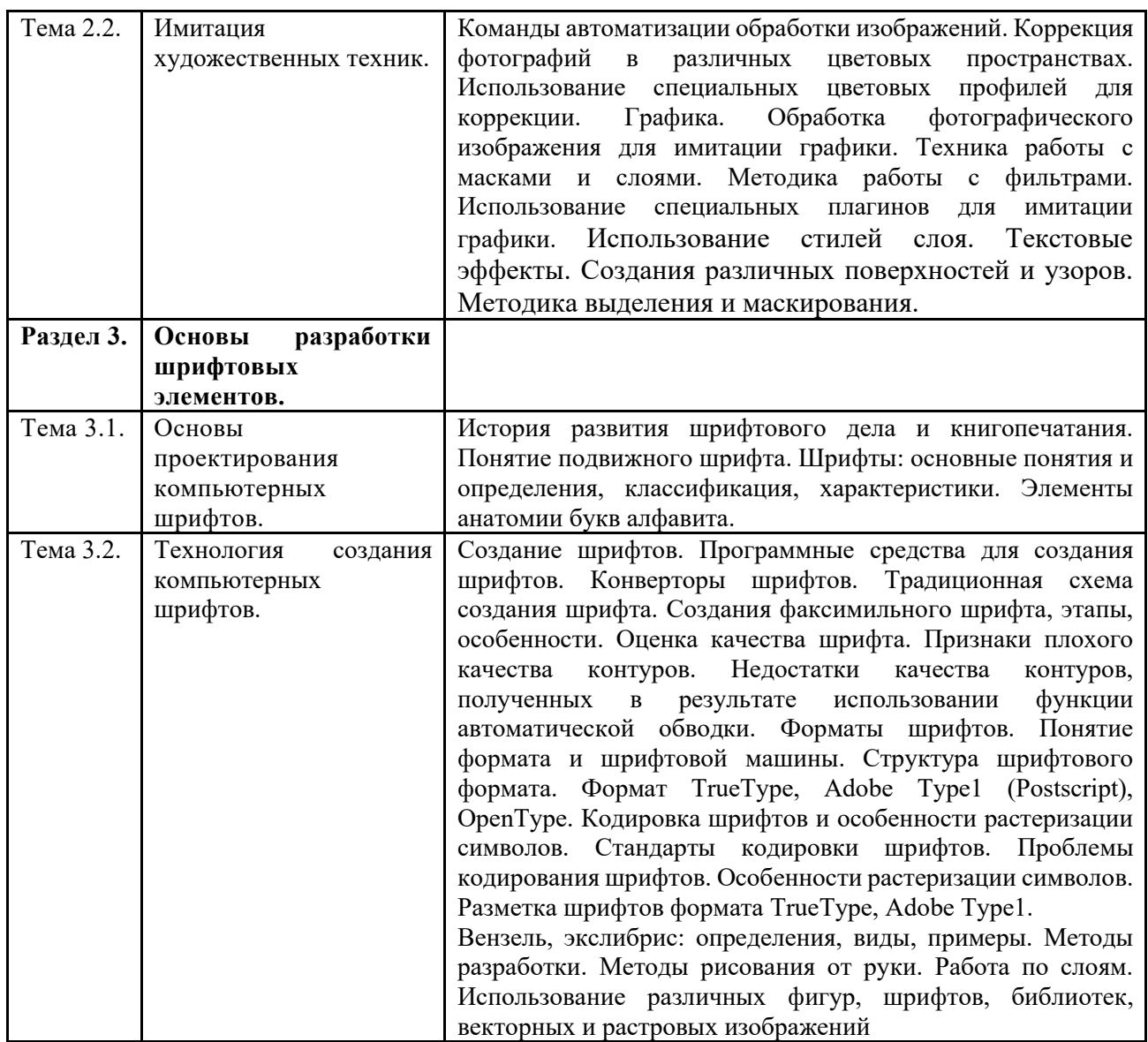

#### **3.4. Организация самостоятельной работы обучающихся**

Самостоятельная работа студента – обязательная часть образовательного процесса, направленная на развитие готовности к профессиональному и личностному самообразованию, на проектирование дальнейшего образовательного маршрута и профессиональной карьеры.

Самостоятельная работа обучающихся по дисциплине организована как совокупность аудиторных и внеаудиторных занятий и работ, обеспечивающих успешное освоение дисциплины.

Аудиторная самостоятельная работа обучающихся по дисциплине выполняется на учебных занятиях под руководством преподавателя и по его заданию*.* Аудиторная самостоятельная работа обучающихся входит в общий объем времени, отведенного учебным планом на аудиторную работу, и регламентируется расписанием учебных занятий.

Внеаудиторная самостоятельная работа обучающихся – планируемая учебная, научноисследовательская, практическая работа обучающихся, выполняемая во внеаудиторное время по заданию и при методическом руководстве преподавателя, но без его непосредственного участия, расписанием учебных занятий не регламентируется.

Внеаудиторная самостоятельная работа обучающихся включает в себя:

− подготовку к лекциям, лабораторным занятиям, экзамену;

− изучение учебных пособий;

− изучение разделов/тем, не выносимых на лекции и практические занятия самостоятельно;

− проведение исследовательских работ;

− изучение теоретического и практического материала по рекомендованным источникам;

− подготовка к выполнению практических творческих заданий и отчетов по ним;

− подготовка к промежуточной аттестации в течение семестра.

Самостоятельная работа обучающихся с участием преподавателя в форме иной контактной работы предусматривает групповую работу с обучающимися и включает в себя:

проведение групповых консультаций по отдельным темам/разделам дисциплины;

проведение консультаций зачетом с оценкой по необходимости;

Перечень разделов/тем/, полностью или частично отнесенных на самостоятельное изучение с последующим контролем:

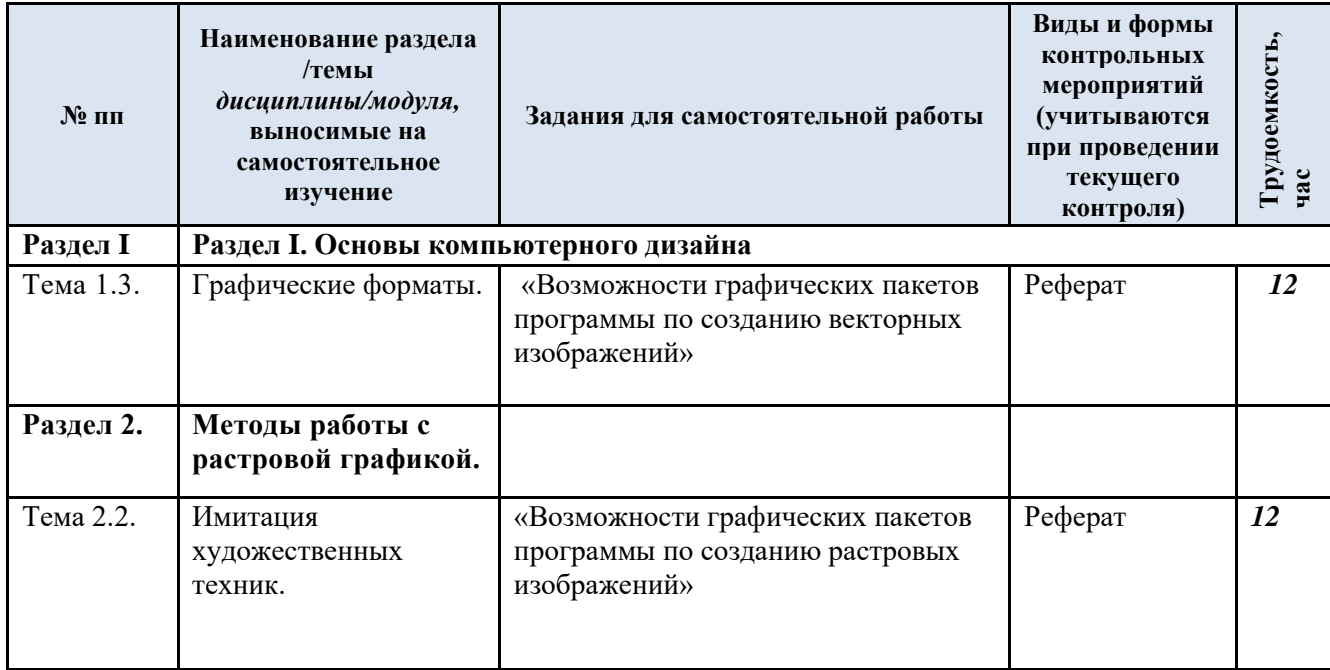

### **3.5. Применение электронного обучения, дистанционных образовательных технологий**

При реализации программы учебной дисциплины/учебного модуля электронное обучение и дистанционные образовательные технологии не применяются.

*ИЛИ, если ЭО и ДОТ применяются:*

Реализация программы *учебной дисциплины/учебного модуля* с применением электронного обучения и дистанционных образовательных технологий регламентируется действующими локальными актами университета.

*Применяются следующие разновидности реализации программы с использованием ЭО и ДОТ. .*

В электронную образовательную среду перенесены отдельные виды учебной деятельности:

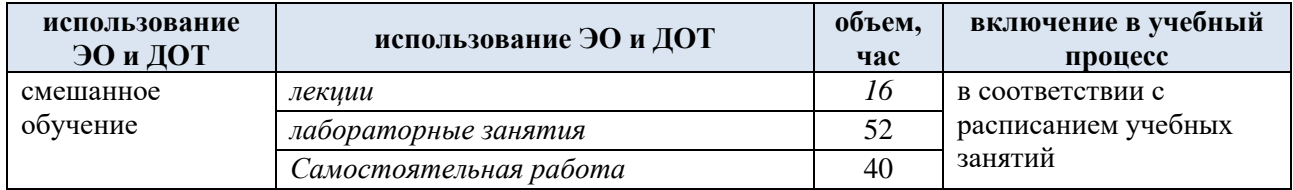

ЭОР обеспечивают в соответствии с программой дисциплины:

− организацию самостоятельной работы обучающегося, включая контроль знаний обучающегося (самоконтроль, текущий контроль знаний и промежуточную аттестацию),

− методическое сопровождение и дополнительную информационную поддержку электронного обучения (дополнительные учебные и информационно-справочные материалы).

Текущая и промежуточная аттестации по онлайн-курсу проводятся в соответствии с графиком учебного процесса и расписанием.

Педагогический сценарий онлайн-курса прилагается.

### 4. **РЕЗУЛЬТАТЫ ОБУЧЕНИЯ ПО** *ДИСЦИПЛИНЕ/МОДУЛЮ***, КРИТЕРИИ ОЦЕНКИ УРОВНЯ СФОРМИРОВАННОСТИ КОМПЕТЕНЦИЙ, СИСТЕМА И ШКАЛА ОЦЕНИВАНИЯ**

4.1. Соотнесение планируемых результатов обучения с уровнями сформированности компетенции(й).

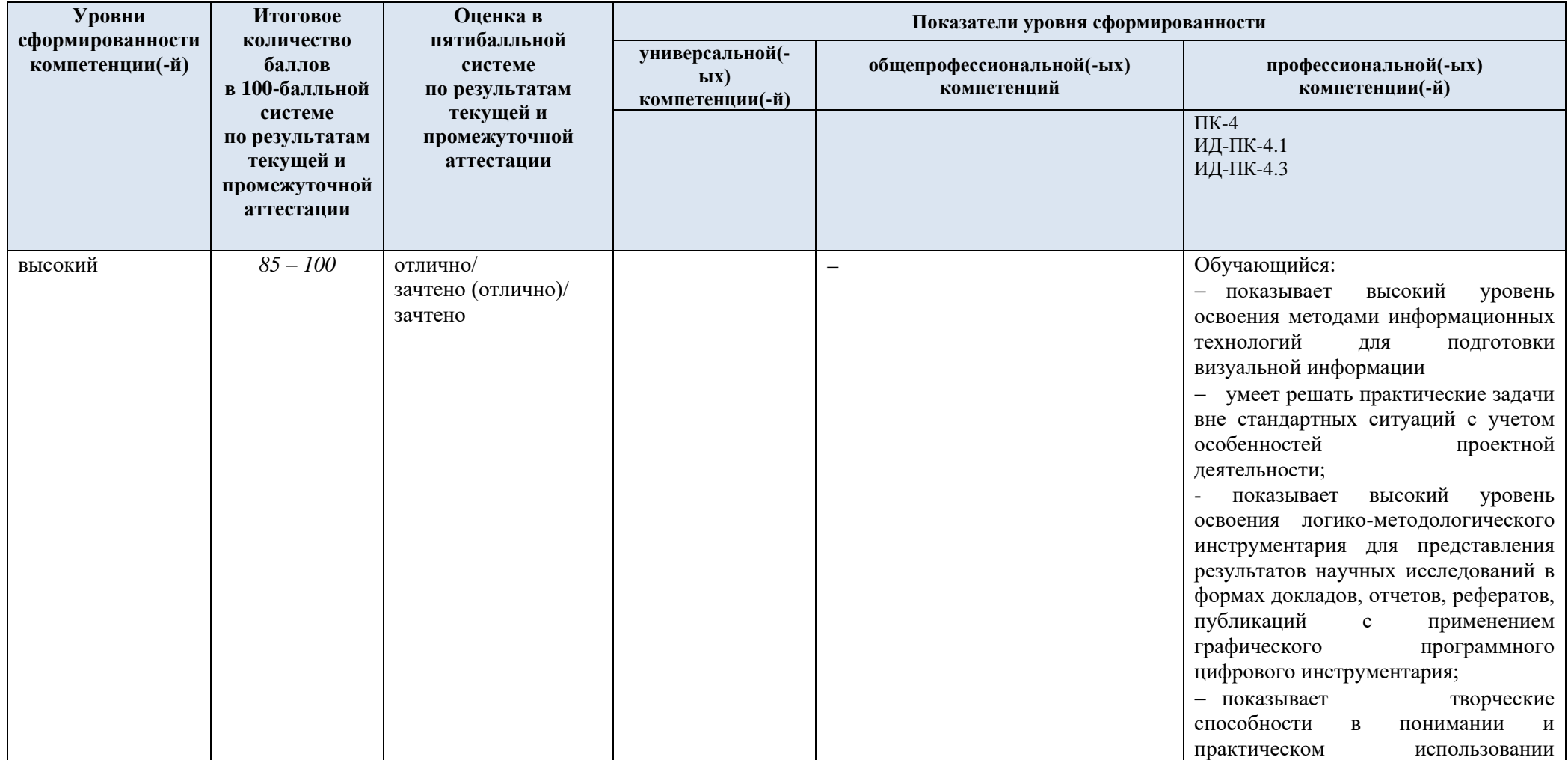

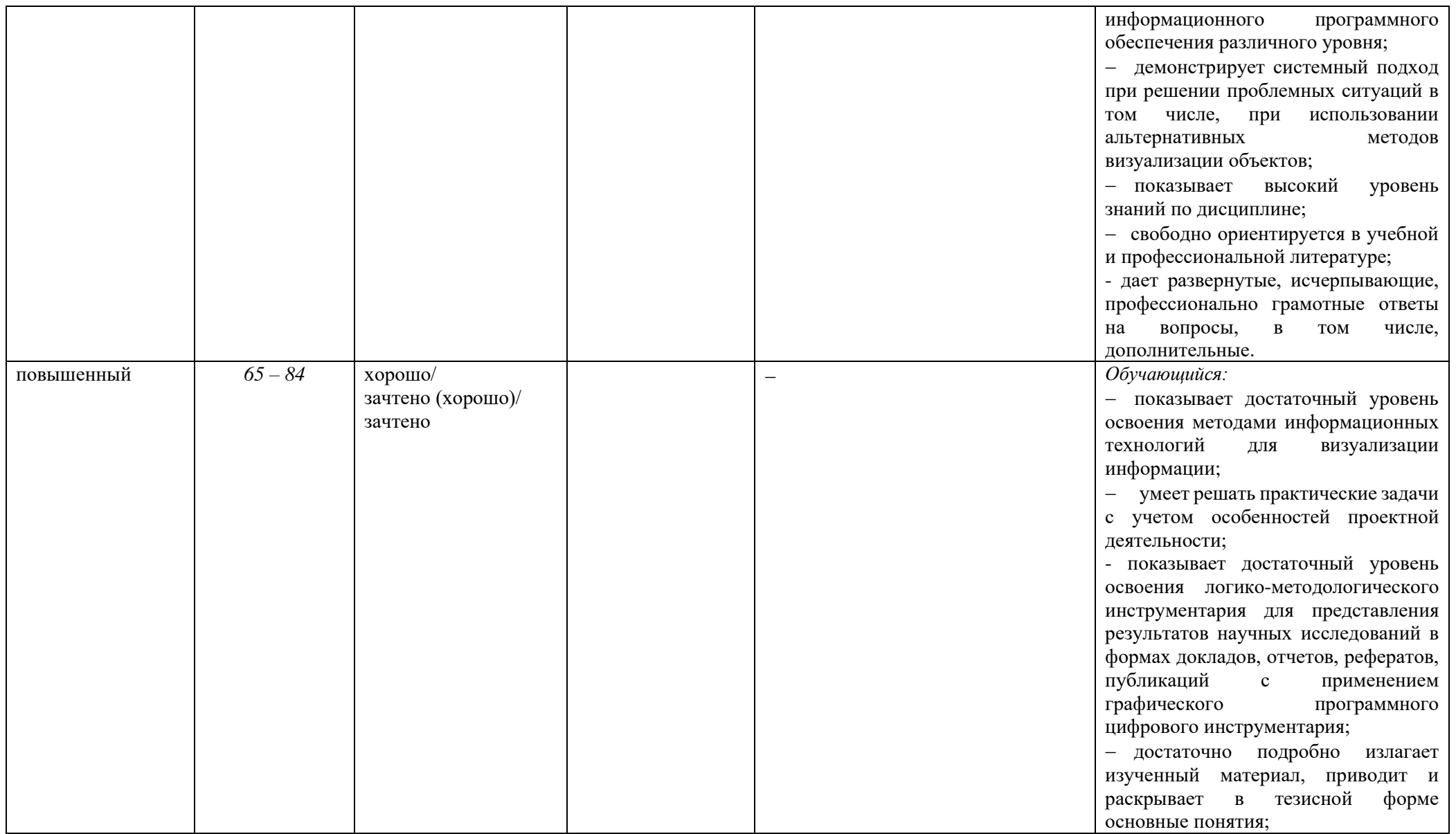

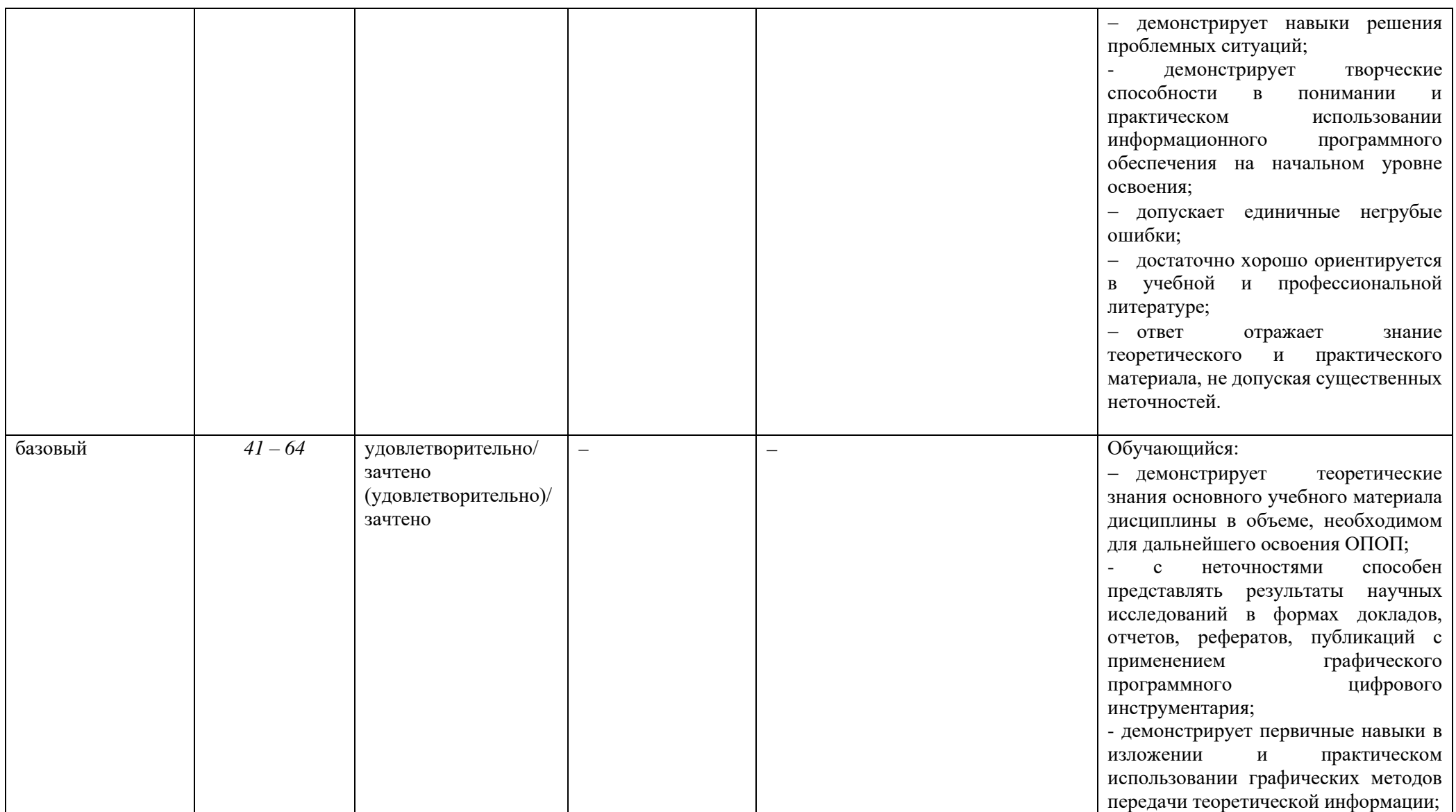

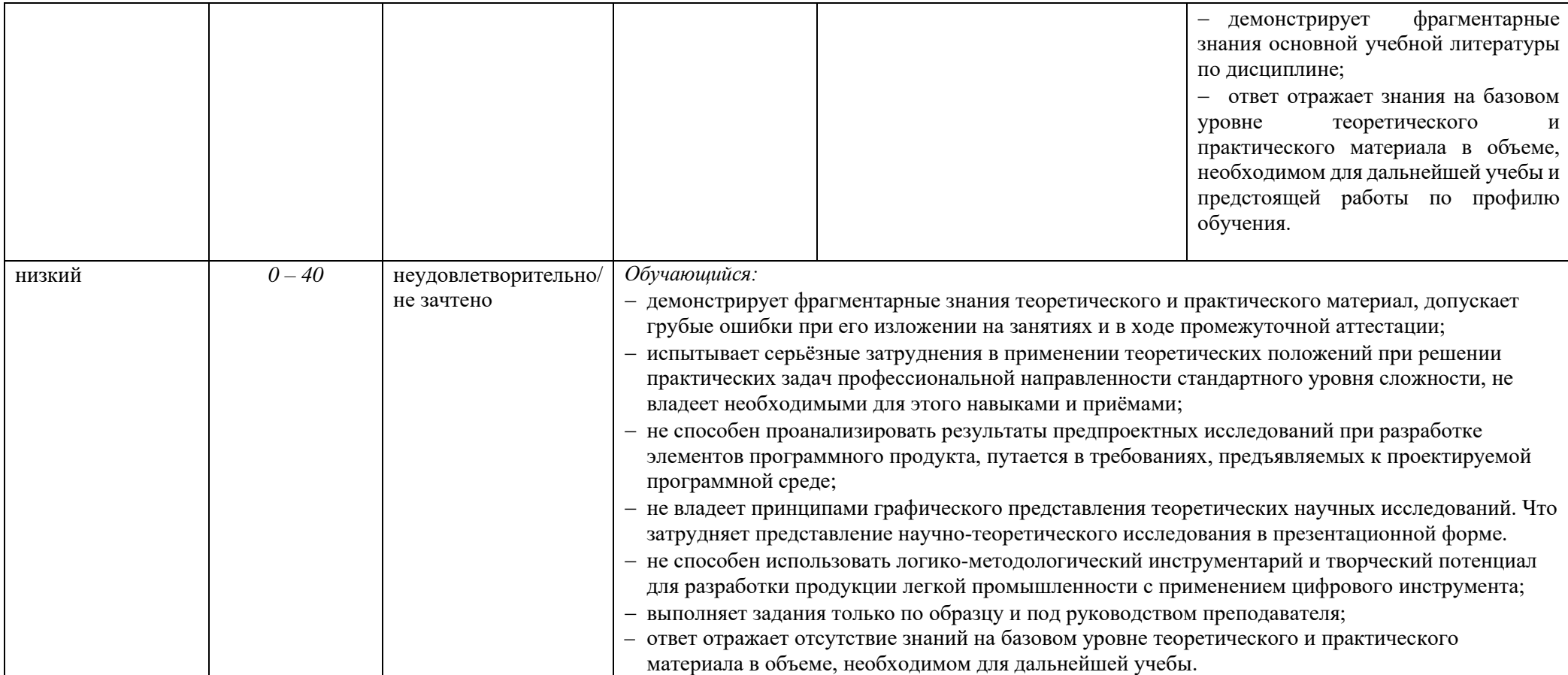

## **5. ОЦЕНОЧНЫЕ СРЕДСТВА ДЛЯ ТЕКУЩЕГО КОНТРОЛЯ УСПЕВАЕМОСТИ И ПРОМЕЖУТОЧНОЙ АТТЕСТАЦИИ, ВКЛЮЧАЯ САМОСТОЯТЕЛЬНУЮ РАБОТУ ОБУЧАЮЩИХСЯ**

При проведении контроля самостоятельной работы обучающихся, текущего контроля и промежуточной аттестации по *учебной дисциплине «Визуализация данных»* проверяется уровень сформированности у обучающихся компетенций и запланированных результатов обучения по дисциплине, указанных в разделе 2 настоящей программы.

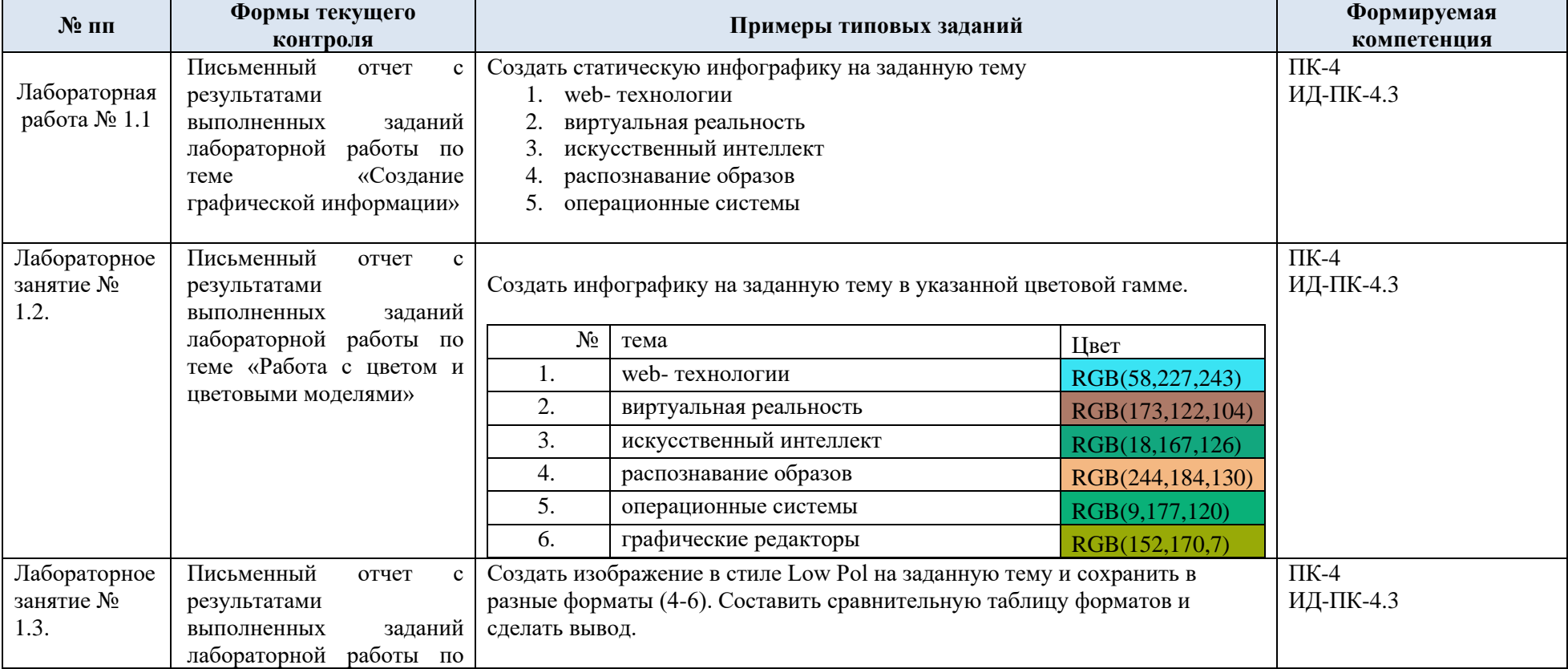

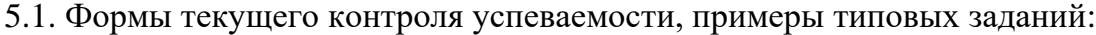

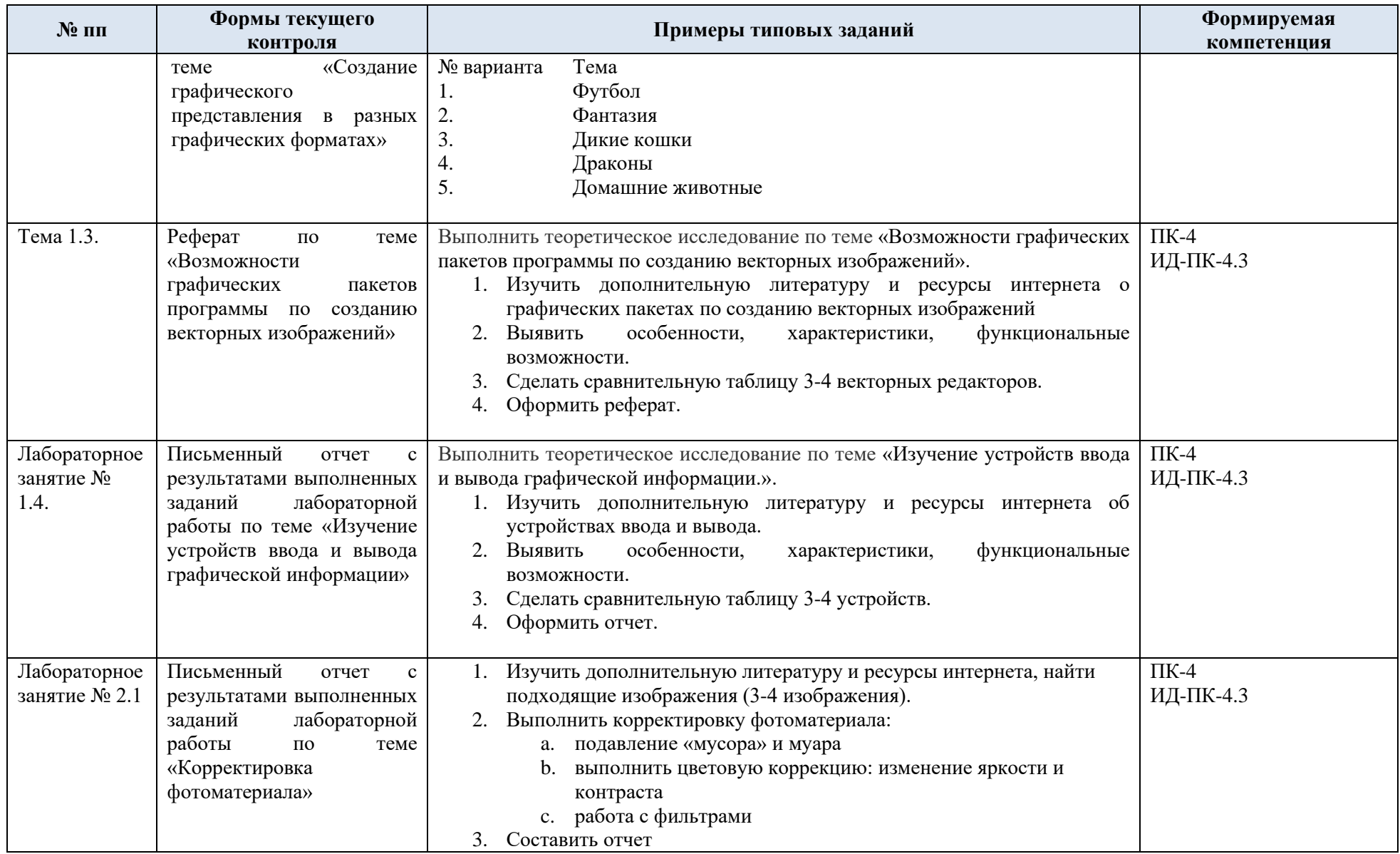

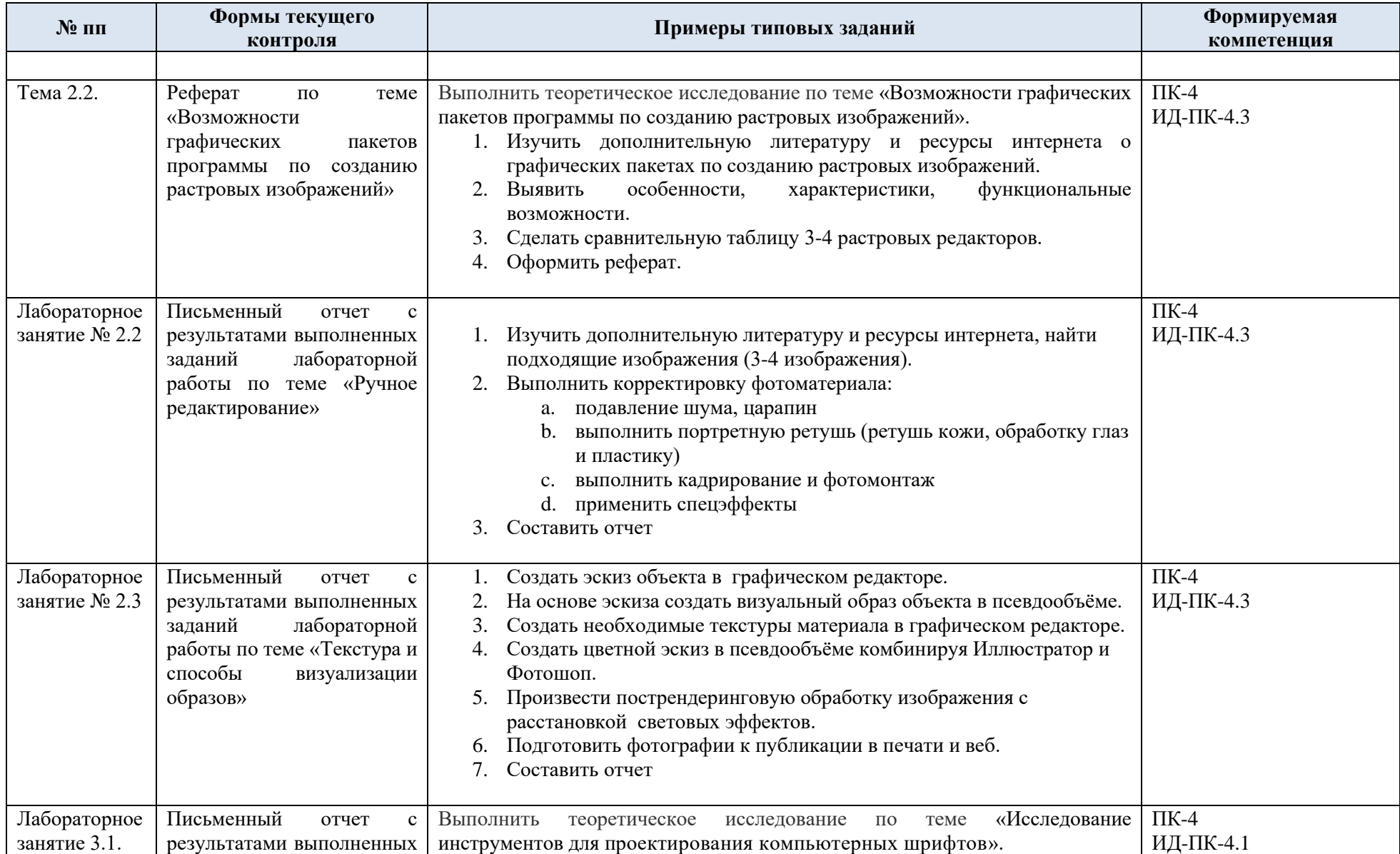

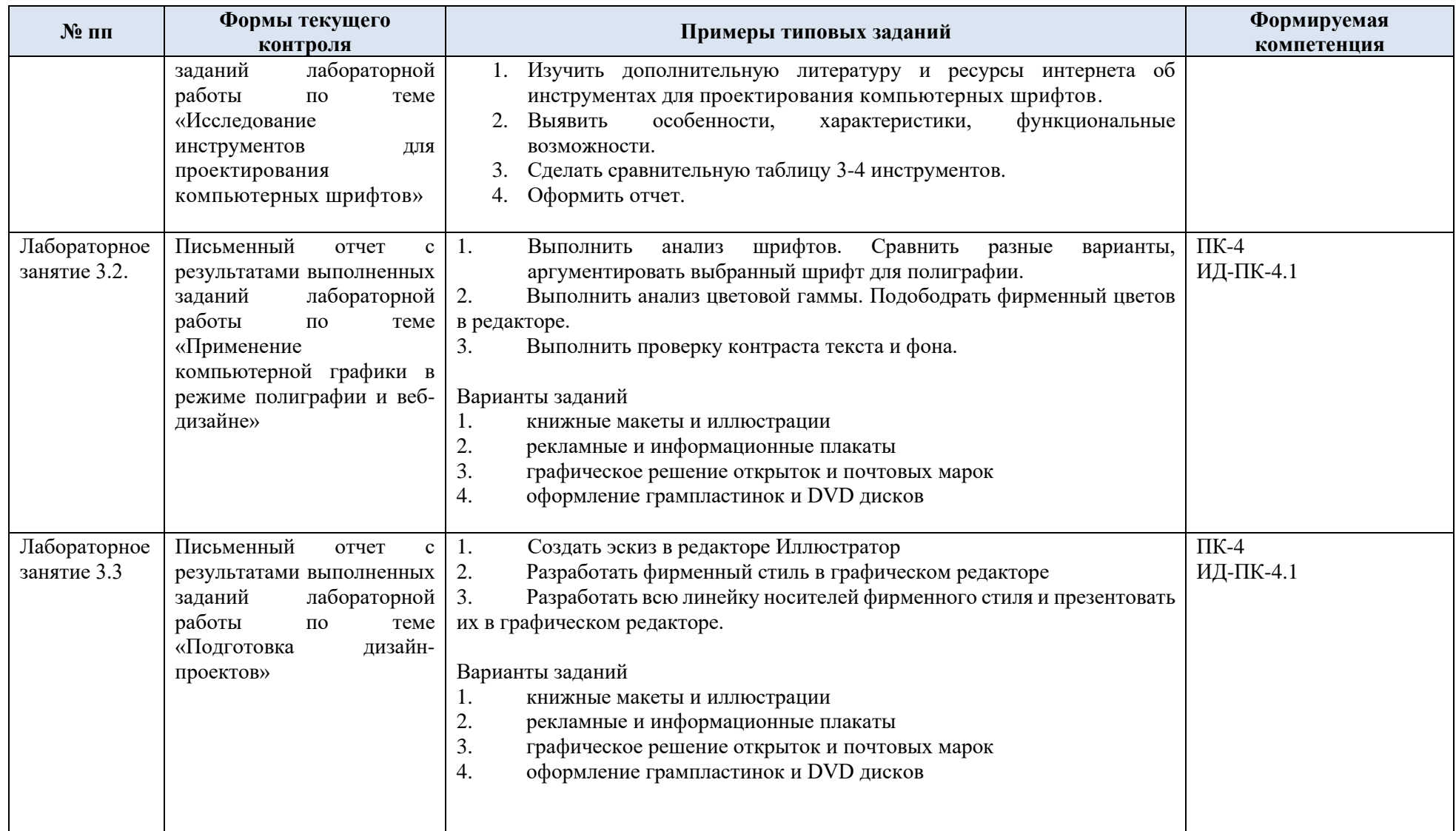

5.2. Критерии, шкалы оценивания текущего контроля успеваемости:

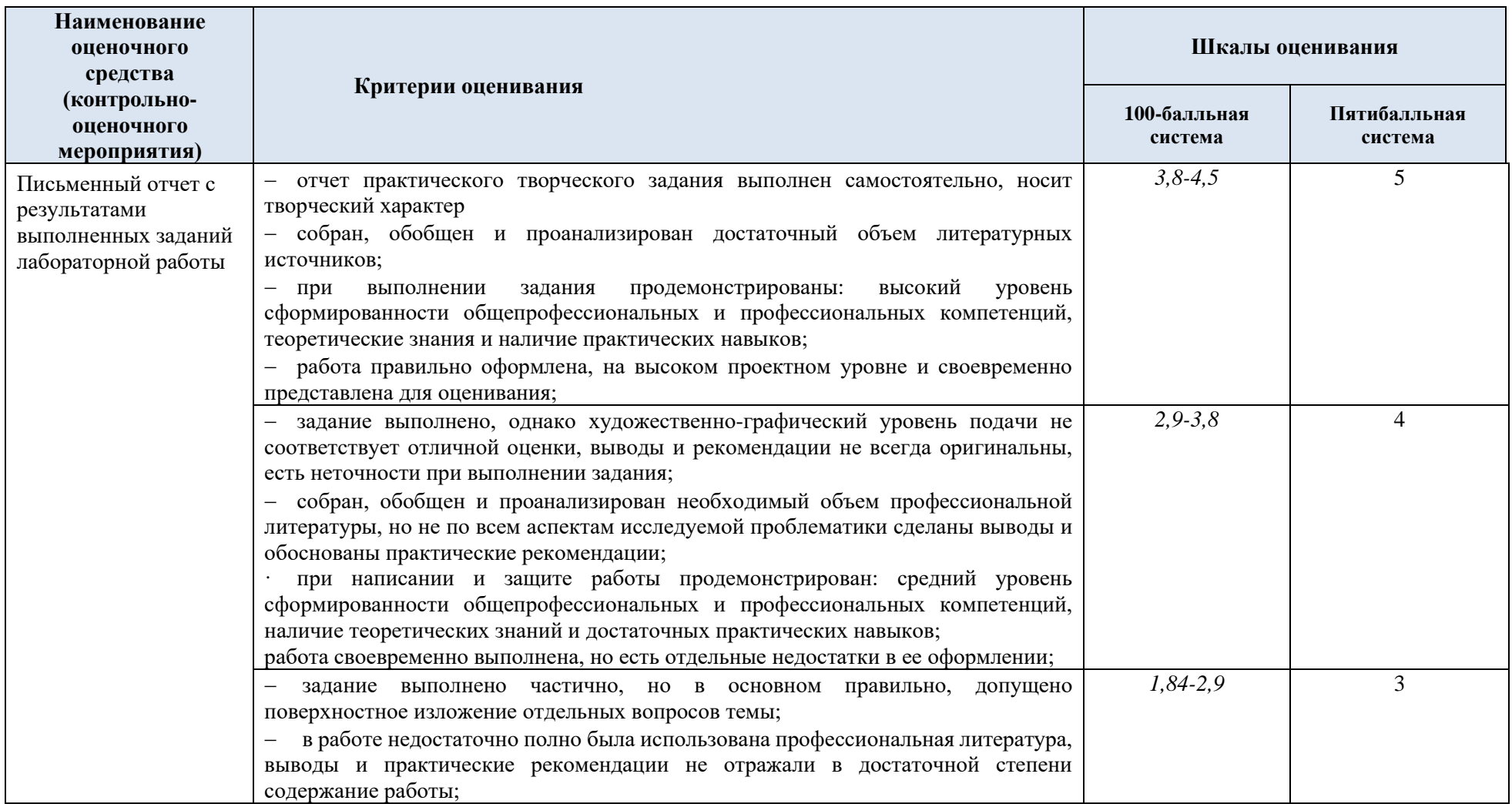

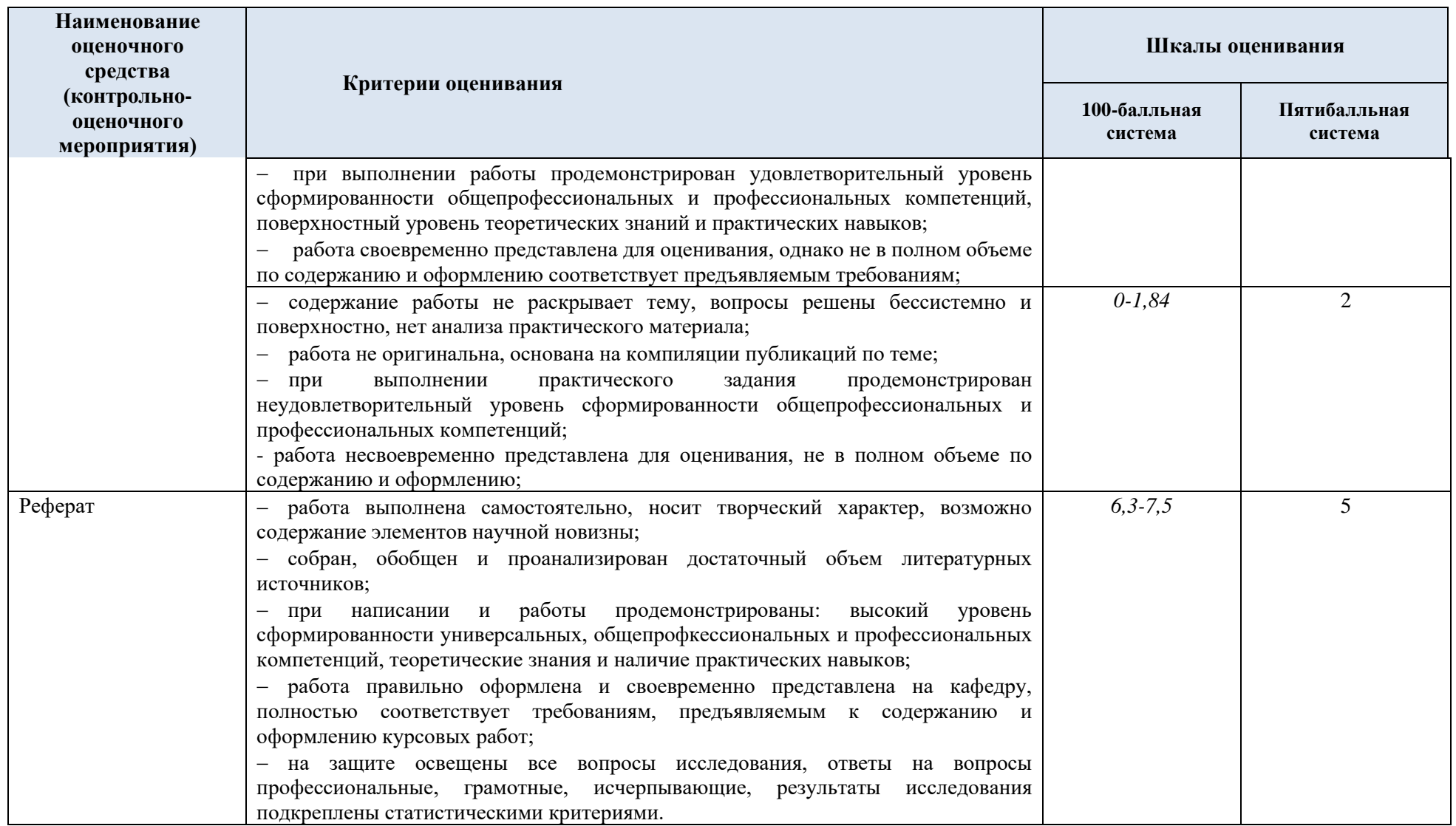

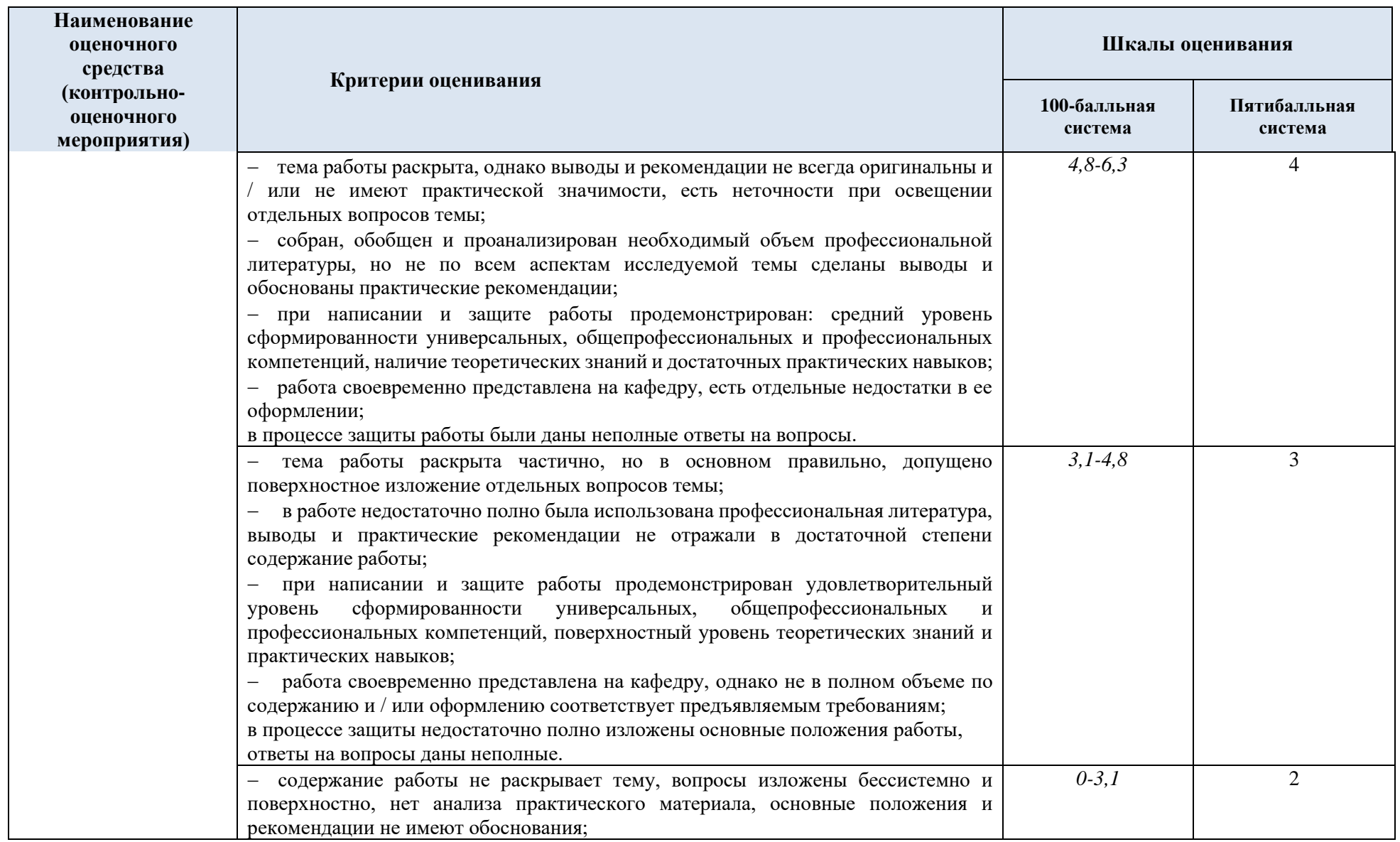

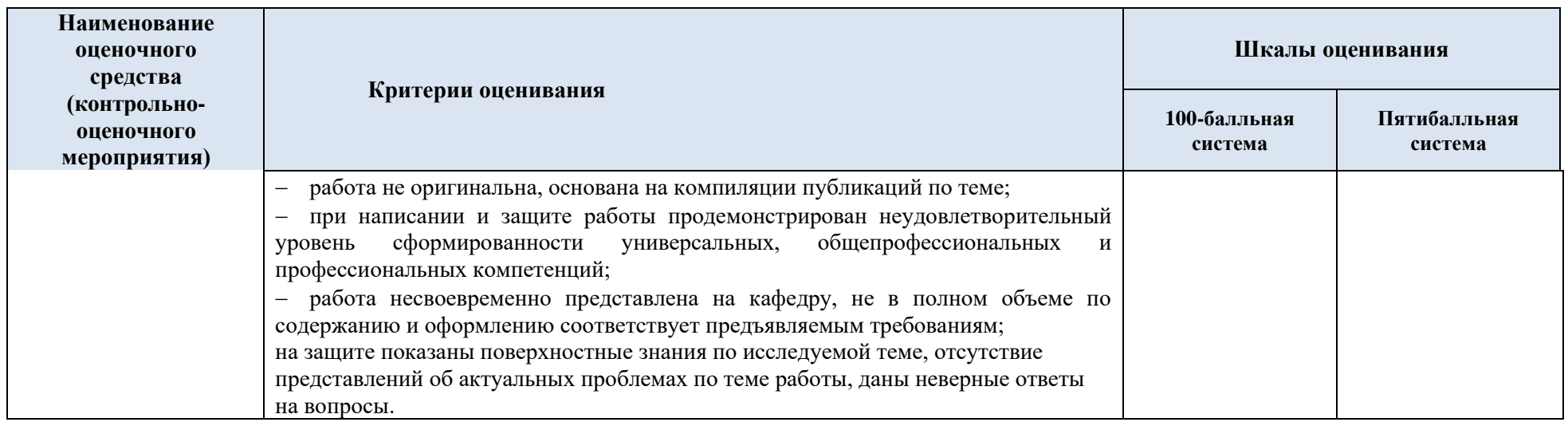

## 5.3. Промежуточная аттестация:

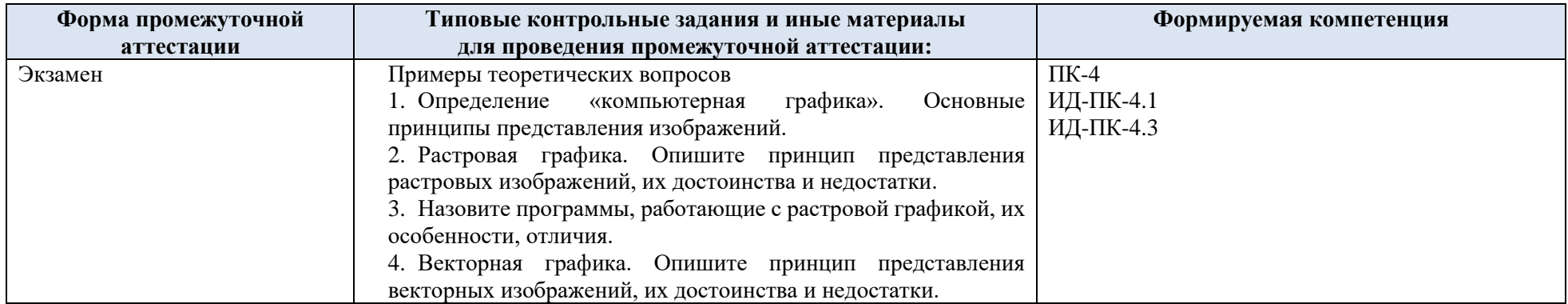

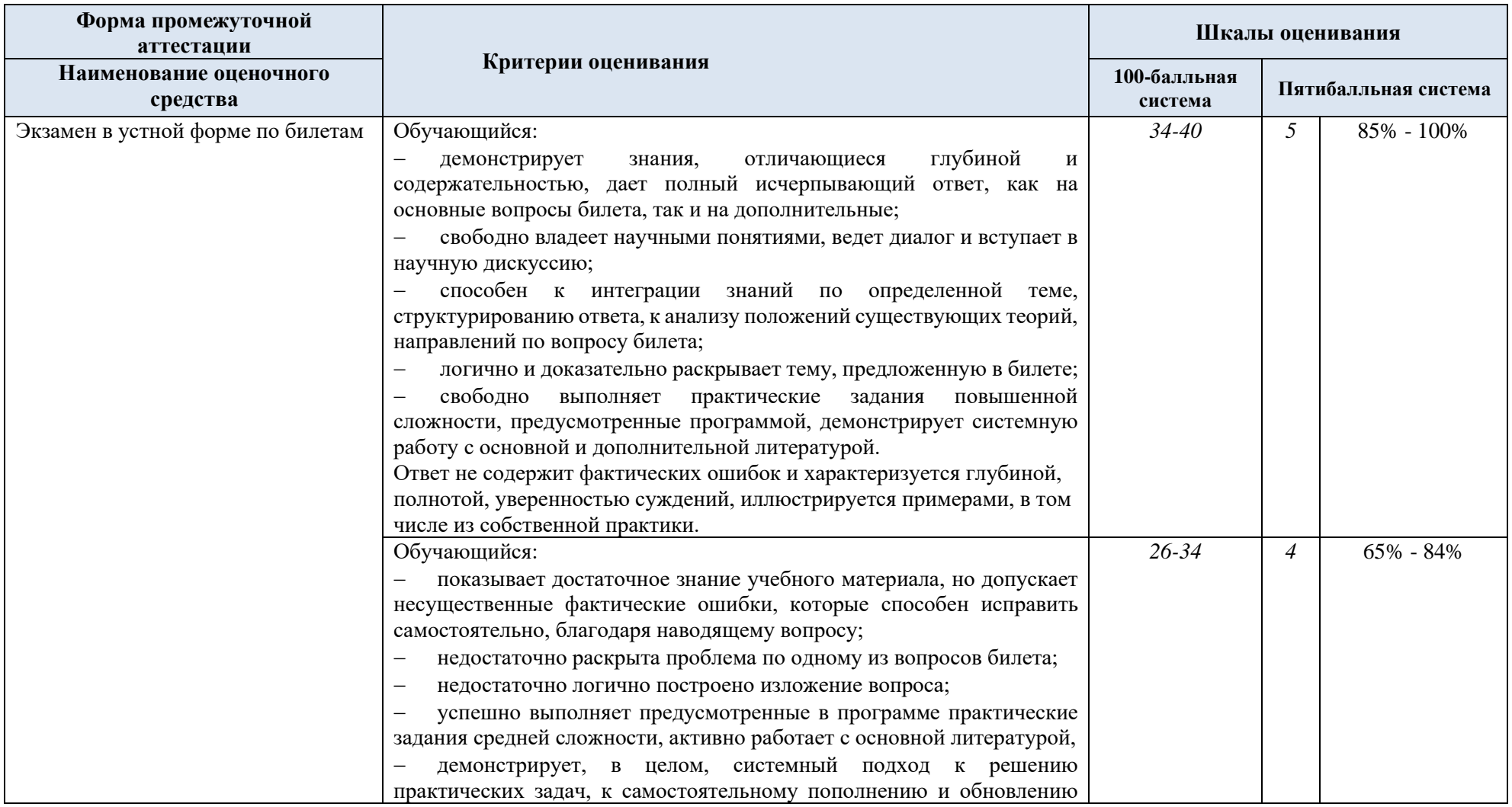

5.4. Критерии, шкалы оценивания промежуточной аттестации учебной дисциплины/модуля:

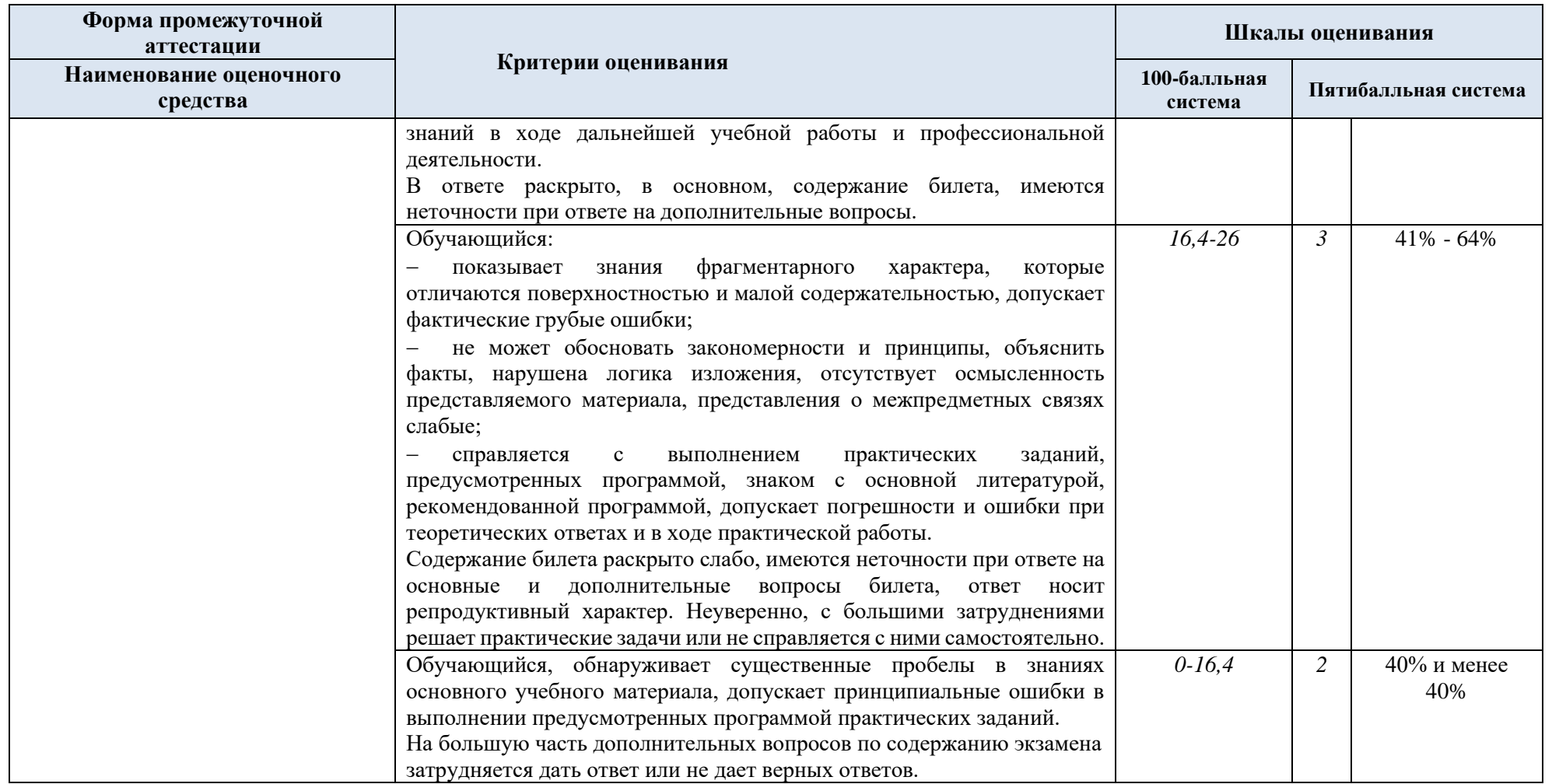

5.5. Система оценивания результатов текущего контроля и промежуточной аттестации.

Оценка по дисциплине выставляется обучающемуся с учётом результатов текущей и промежуточной аттестации.

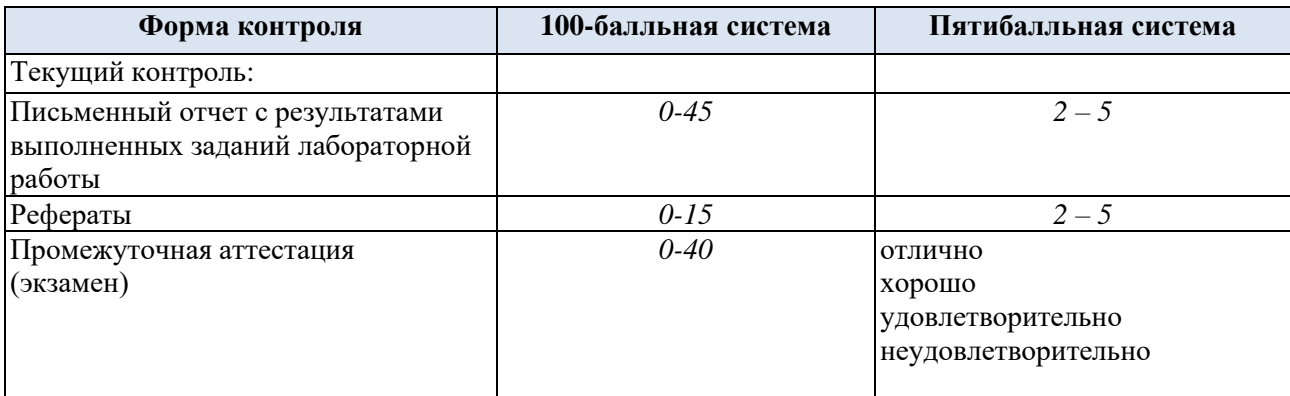

Полученный совокупный результат конвертируется в пятибалльную систему оценок в соответствии с таблицей:

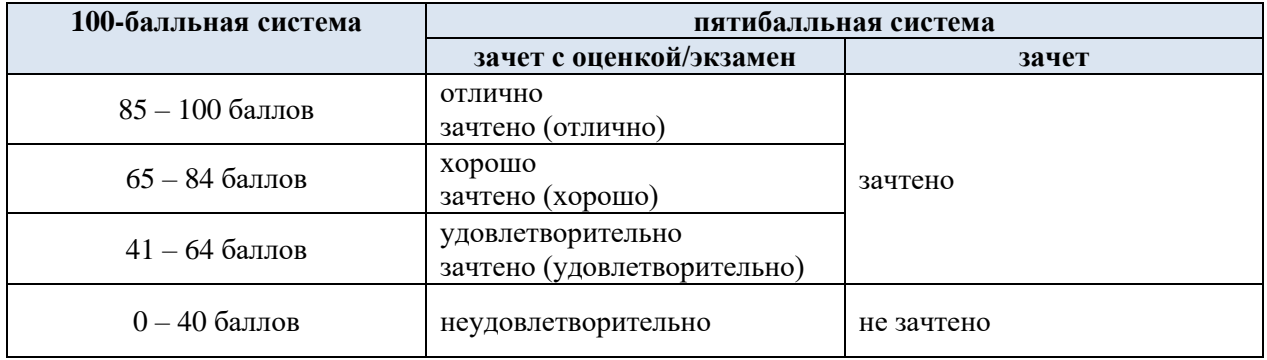

## **6. ОБРАЗОВАТЕЛЬНЫЕ ТЕХНОЛОГИИ**

Реализация программы предусматривает использование в процессе обучения следующих образовательных технологий:

- − проблемная лекция;
- − проектная деятельность;
- − проведение интерактивных лекций;
- − анализ ситуаций и имитационных моделей;

преподавание дисциплин в форме курсов, составленных на основе результатов научных исследований, в том числе с учётом региональных особенностей профессиональной деятельности выпускников и потребностей работодателей;

- поиск и обработка информации с использованием сети Интернет;
- − дистанционные образовательные технологии;

## **7. ПРАКТИЧЕСКАЯ ПОДГОТОВКА**

Практическая подготовка в рамках учебной дисциплины не предусмотрена.

#### **8. ОРГАНИЗАЦИЯ ОБРАЗОВАТЕЛЬНОГО ПРОЦЕССА ДЛЯ ЛИЦ С ОГРАНИЧЕННЫМИ ВОЗМОЖНОСТЯМИ ЗДОРОВЬЯ**

При обучении лиц с ограниченными возможностями здоровья и инвалидов используются подходы, способствующие созданию безбарьерной образовательной среды: технологии дифференциации и индивидуального обучения, применение соответствующих методик по работе с инвалидами, использование средств дистанционного общения, проведение дополнительных индивидуальных консультаций по изучаемым теоретическим вопросам и практическим занятиям, оказание помощи при подготовке к промежуточной аттестации.

При необходимости рабочая программа дисциплины может быть адаптирована для обеспечения образовательного процесса лицам с ограниченными возможностями здоровья, в том числе для дистанционного обучения.

Учебные и контрольно-измерительные материалы представляются в формах, доступных для изучения студентами с особыми образовательными потребностями с учетом нозологических групп инвалидов:

Для подготовки к ответу на практическом занятии, студентам с ограниченными возможностями здоровья среднее время увеличивается по сравнению со средним временем подготовки обычного студента.

Для студентов с инвалидностью или с ограниченными возможностями здоровья форма проведения текущей и промежуточной аттестации устанавливается с учетом индивидуальных психофизических особенностей (устно, письменно на бумаге, письменно на компьютере, в форме тестирования и т.п.).

Промежуточная аттестация по дисциплине может проводиться в несколько этапов в форме рубежного контроля по завершению изучения отдельных тем дисциплины. При необходимости студенту предоставляется дополнительное время для подготовки ответа на зачете или экзамене.

Для осуществления процедур текущего контроля успеваемости и промежуточной аттестации обучающихся создаются, при необходимости, фонды оценочных средств, адаптированные для лиц с ограниченными возможностями здоровья и позволяющие оценить достижение ими запланированных в основной образовательной программе результатов обучения и уровень сформированности всех компетенций, заявленных в образовательной программе.

#### **МАТЕРИАЛЬНО-ТЕХНИЧЕСКОЕ ОБЕСПЕЧЕНИЕ** *ДИСЦИПЛИНЫ /МОДУЛЯ*

Материально-техническое обеспечение *дисциплины «Визуализация данных»* при обучении с использованием традиционных технологий обучения.

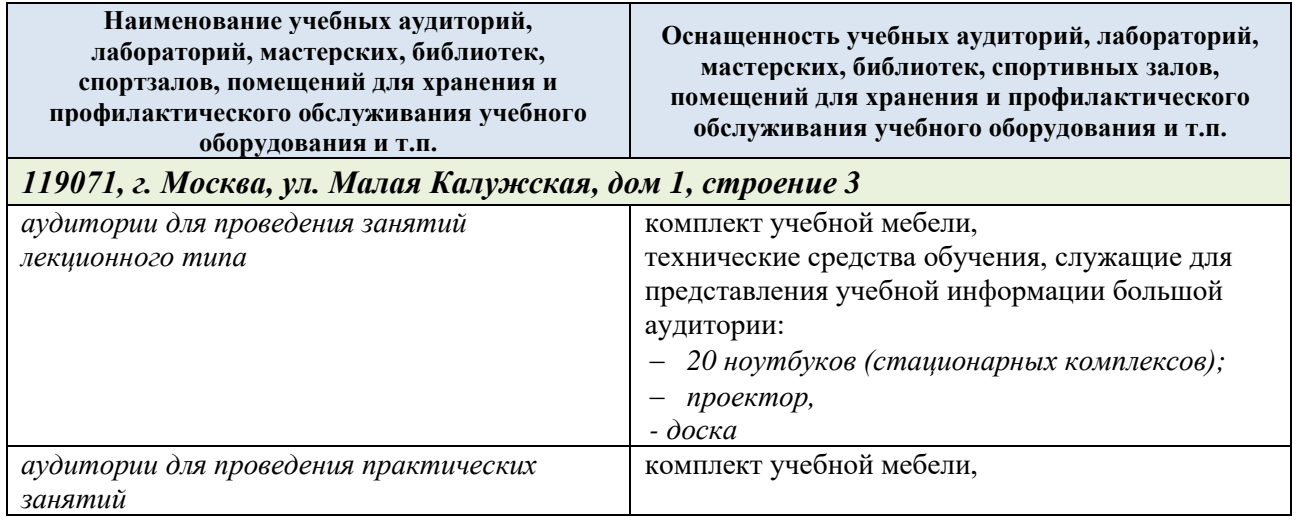

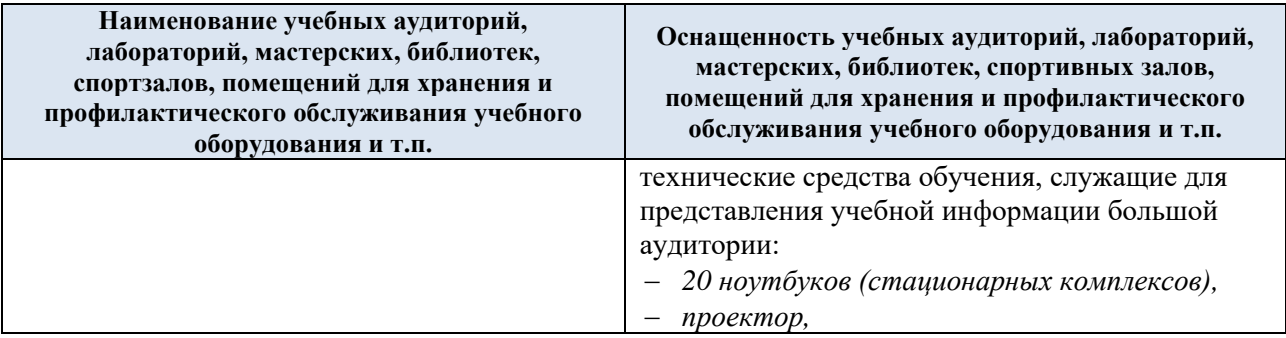

Материально-техническое обеспечение *учебной дисциплины/учебного модуля* при обучении с использованием электронного обучения и дистанционных образовательных технологий.

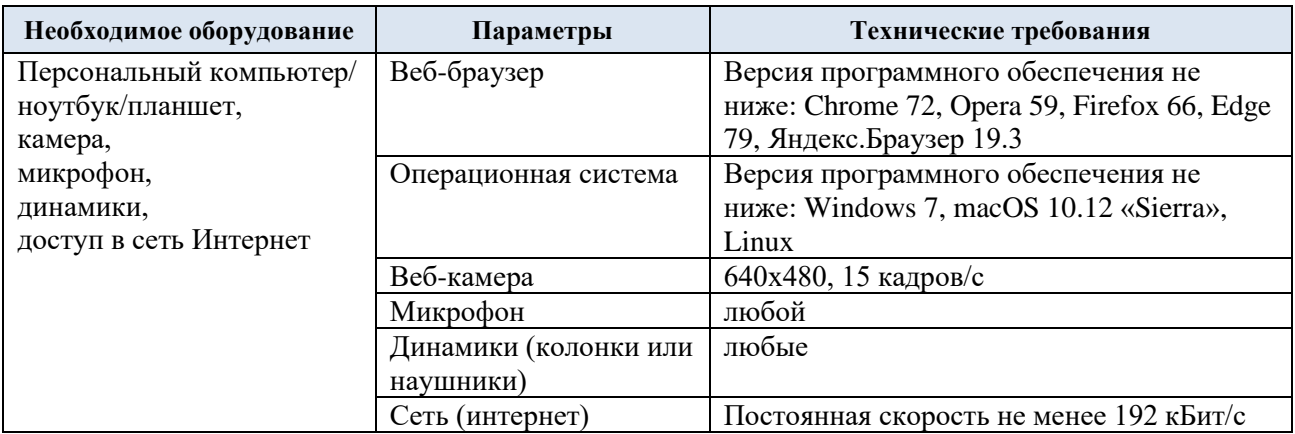

Технологическое обеспечение реализации программы/модуля осуществляется с использованием элементов электронной информационно-образовательной среды университета.

## **9. УЧЕБНО-МЕТОДИЧЕСКОЕ И ИНФОРМАЦИОННОЕ ОБЕСПЕЧЕНИЕ УЧЕБНОЙ ДИСЦИПЛИНЫ/УЧЕБНОГО МОДУЛЯ**

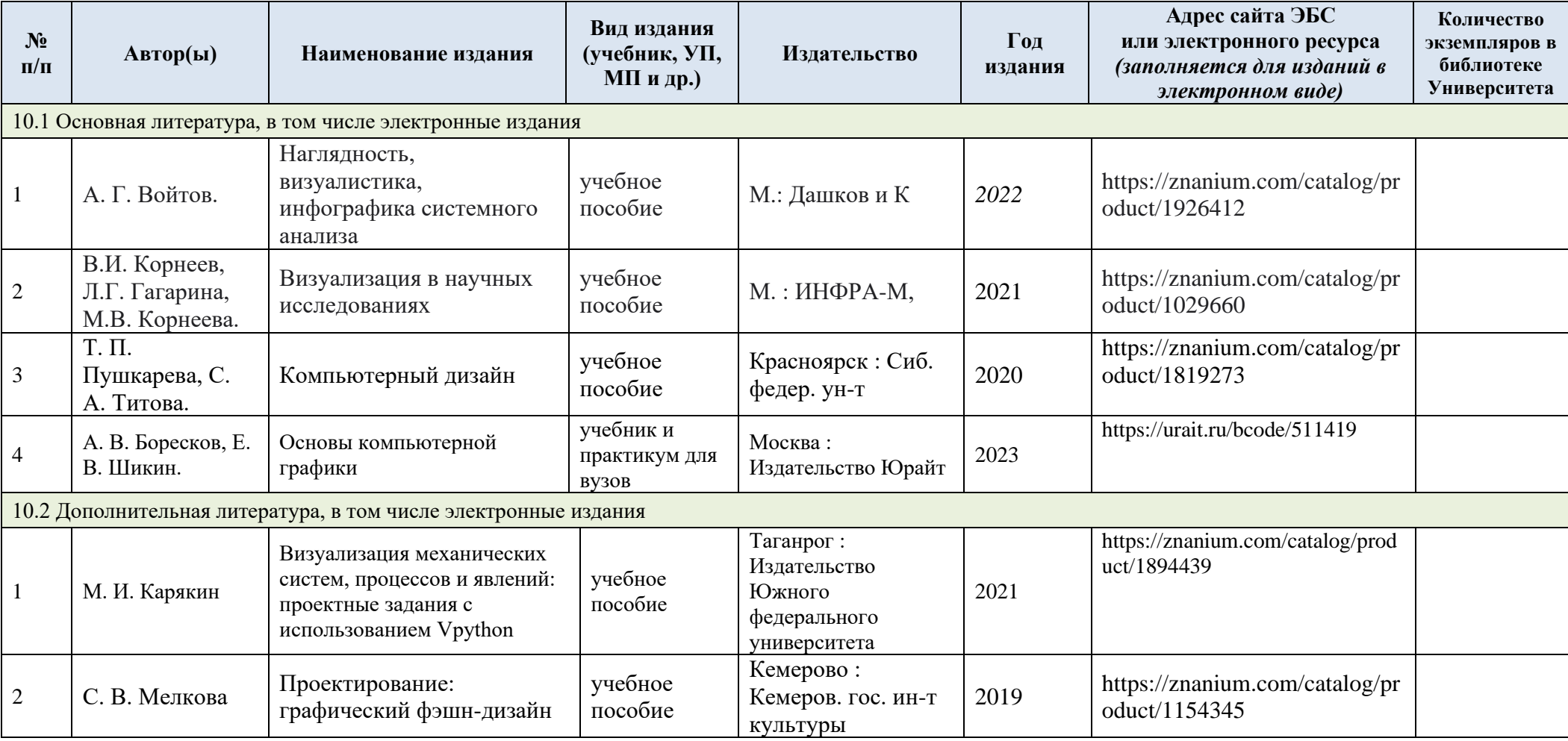

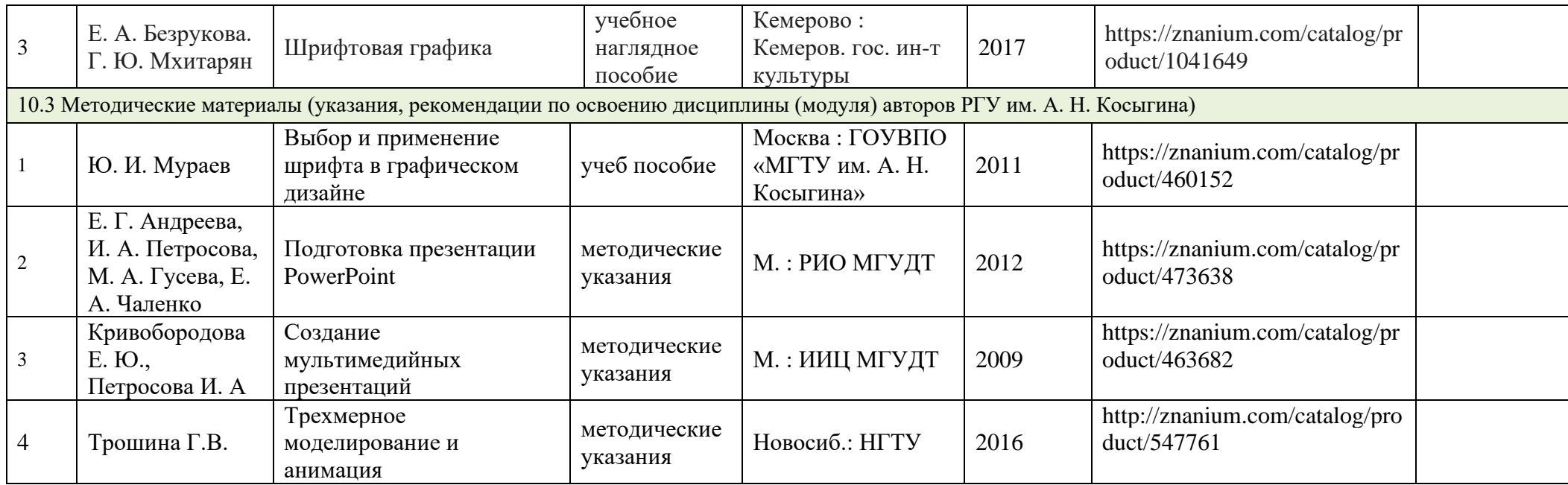

## **10. ИНФОРМАЦИОННОЕ ОБЕСПЕЧЕНИЕ УЧЕБНОГО ПРОЦЕССА**

10.1 . Ресурсы электронной библиотеки, информационно-справочные системы и профессиональные базы данных:

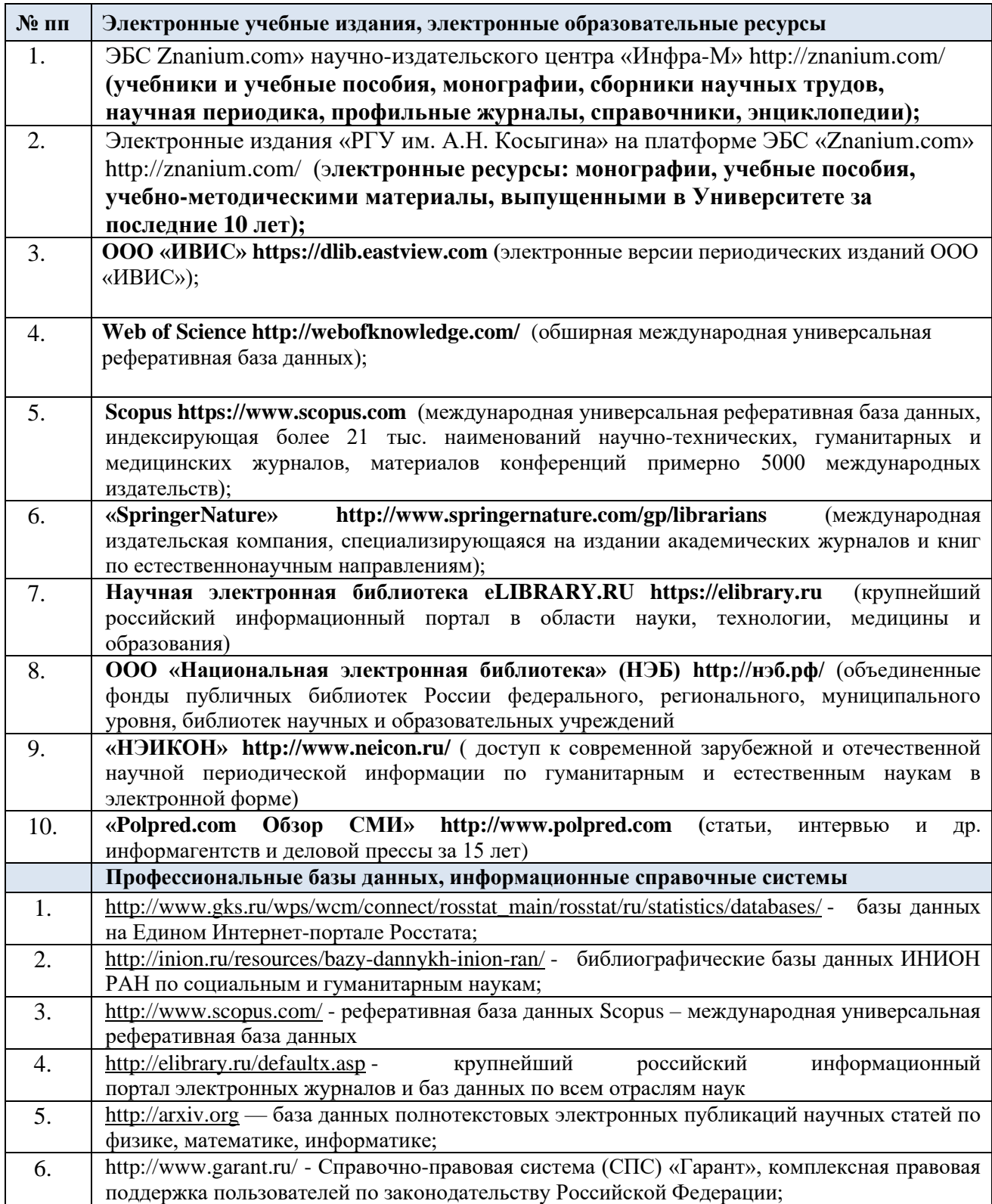

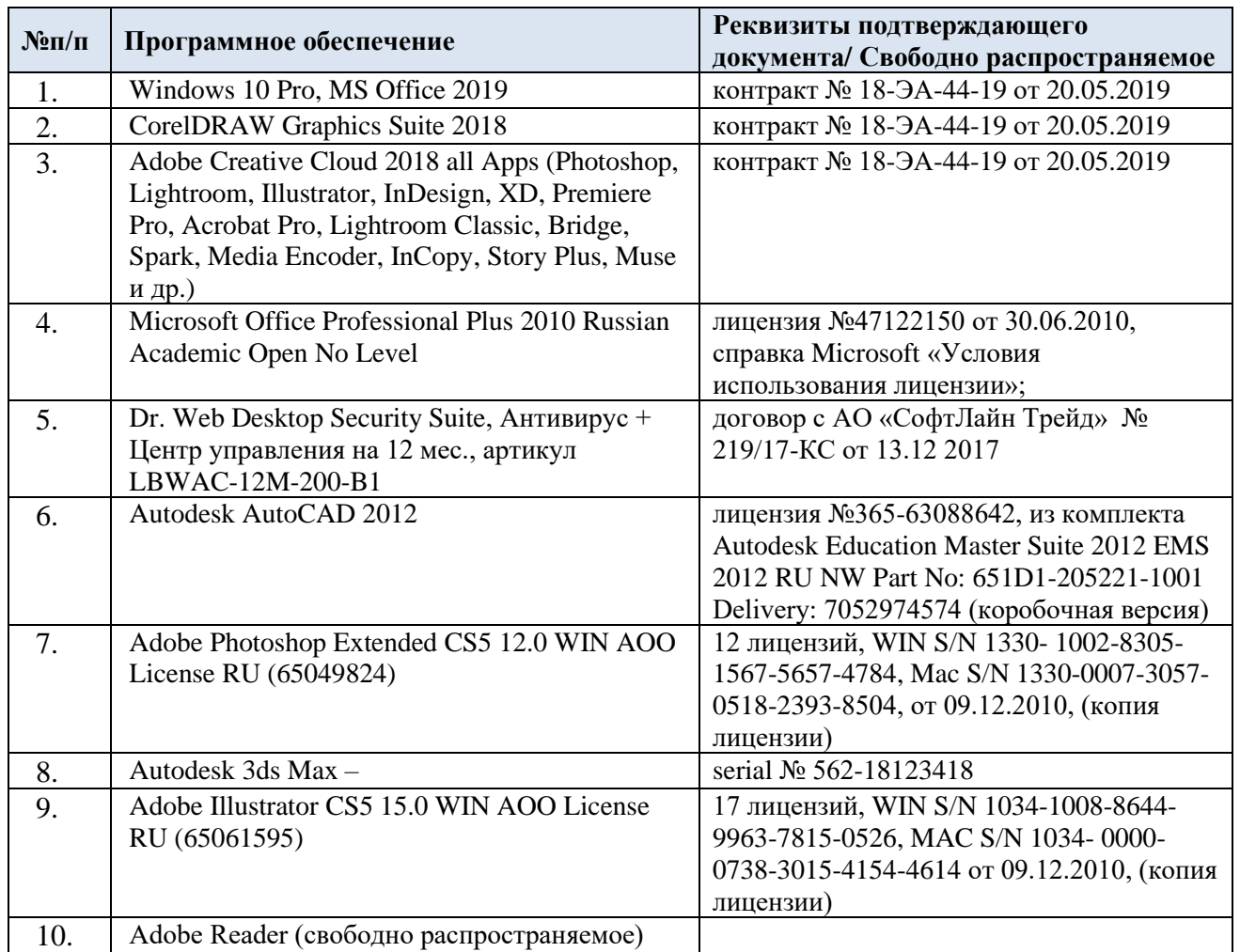

## 10.2. Перечень программного обеспечения

## **ЛИСТ УЧЕТА ОБНОВЛЕНИЙ РАБОЧЕЙ ПРОГРАММЫ УЧЕБНОЙ ДИСЦИПЛИНЫ/МОДУЛЯ**

В рабочую программу учебной дисциплины/модуля внесены изменения/обновления и утверждены на заседании кафедры:

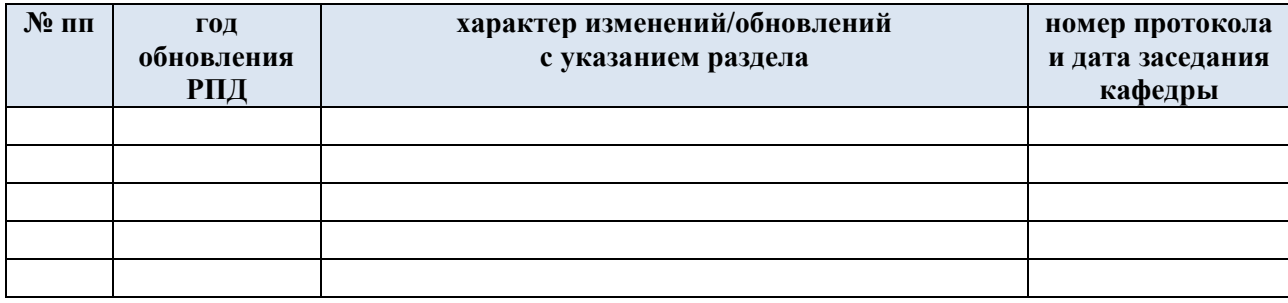